# **CEDEN**

## California Environmental Data Exchange Network

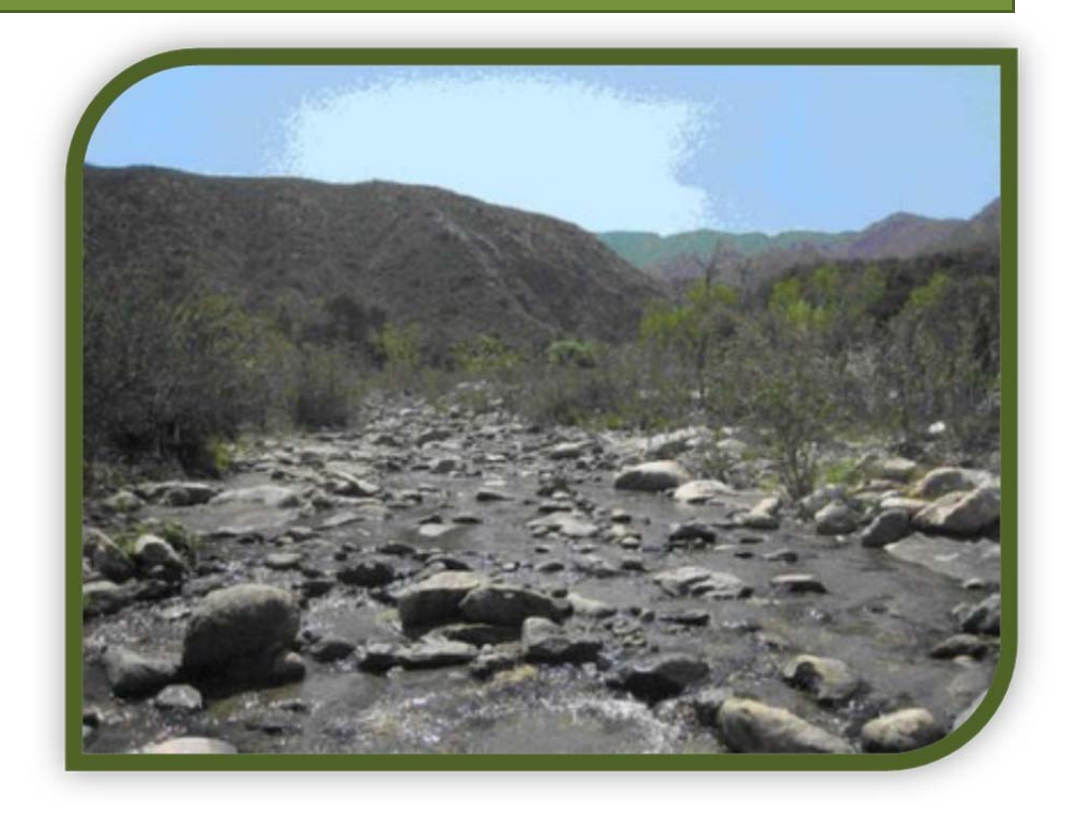

## **Toxicity Data Submission Guidance Document**

*Updated January 8, 2019*

## **Table of Contents**

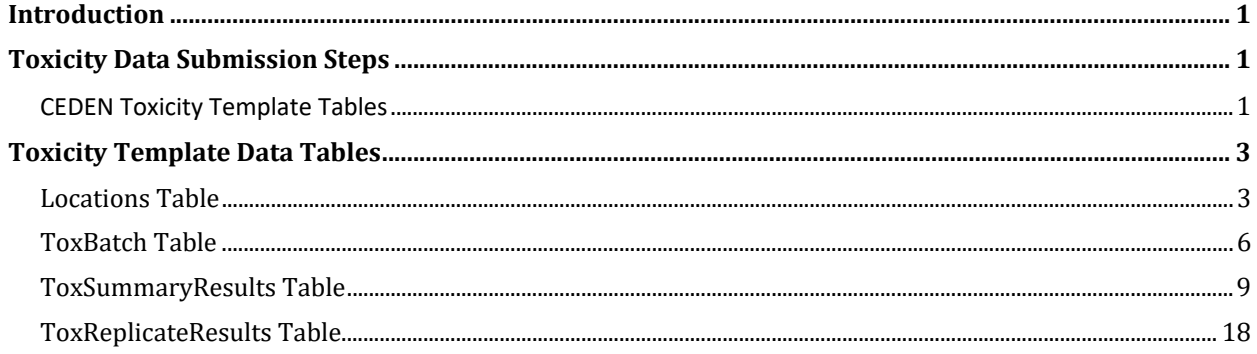

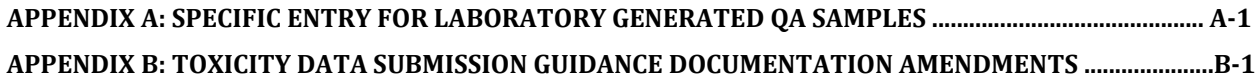

## **List of Acronyms**

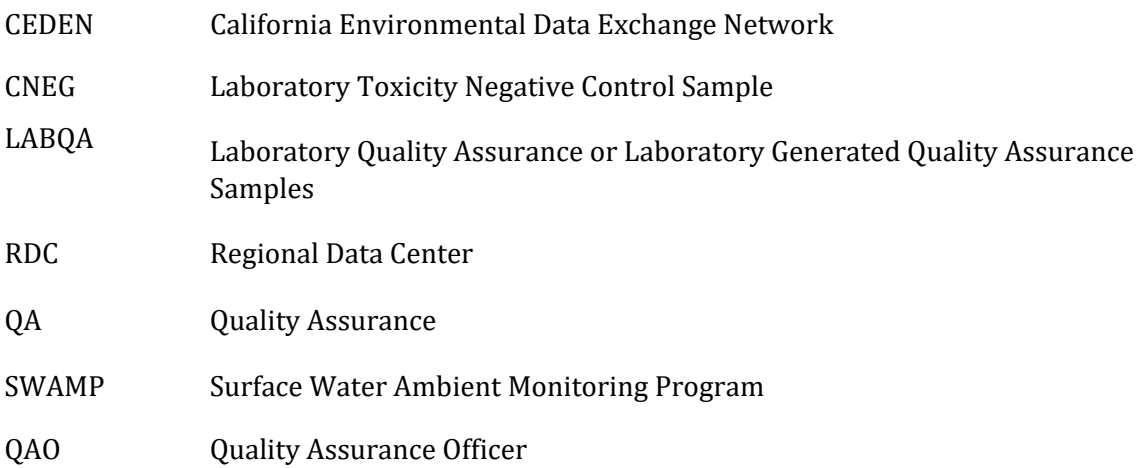

## **List of Terms**

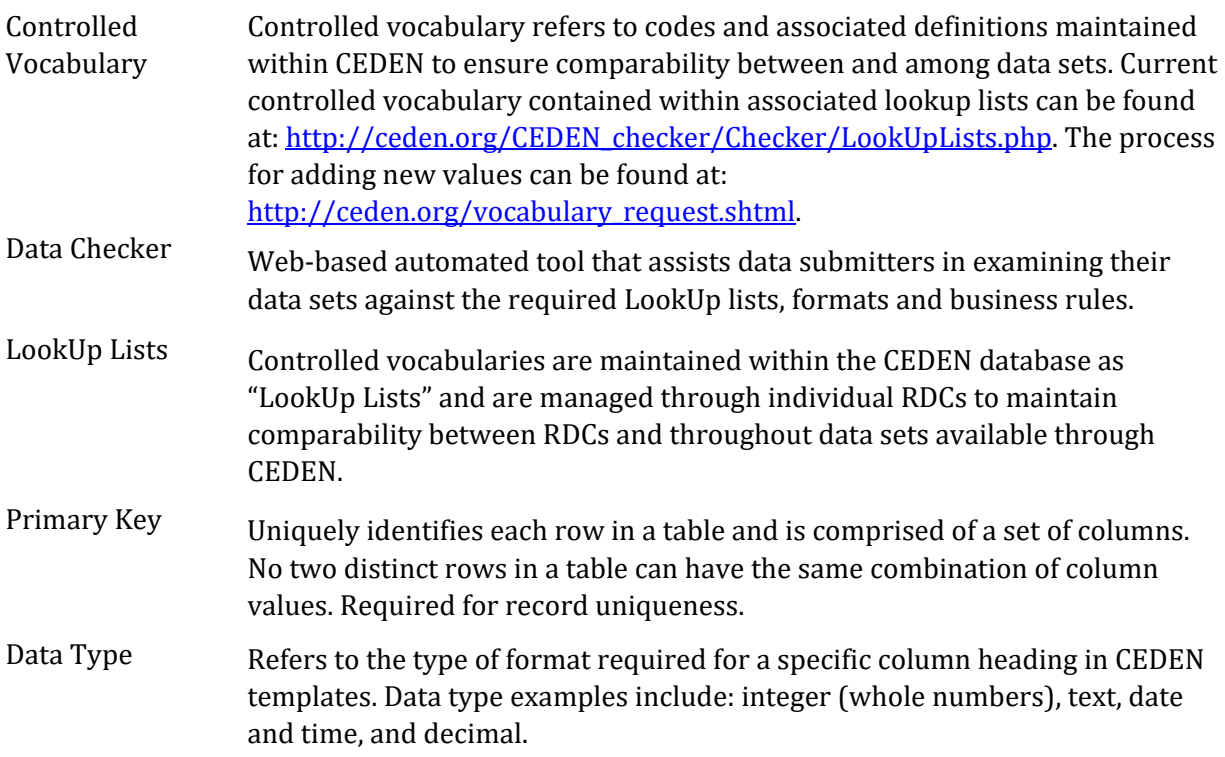

## **Introduction**

This document is designed to provide guidance on reporting requirements for electronic data to be entered in the California Environmental Data Exchange Network (CEDEN) templates. Detailed below are definitions of data elements and rules for formatting toxicity data within the CEDEN toxicity template. For information on entering laboratory QA samples, i.e. negative control samples, see Appendix A. Please review the entire Toxicity Data Submission Guidance Document prior to filling out or submitting the CEDEN Toxicity Template. If you have any questions regarding these guidelines, contact your Regional Data Center (RDC) for help.

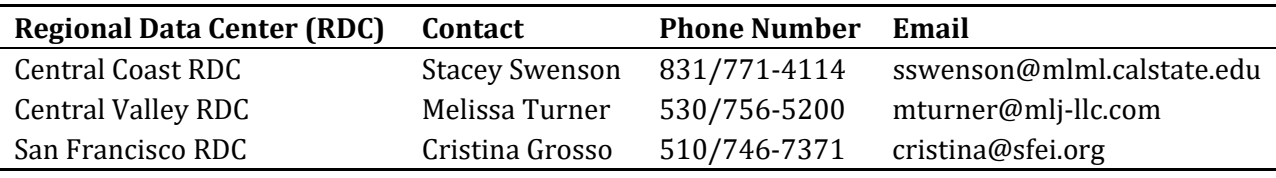

## **Toxicity Data Submission Steps**

To submit water quality toxicity data to CEDEN, start with the CEDEN Toxicity Template excel file you received from your Regional Data Center (RDC). In this template you will find the five data tables (each in a separate worksheet) required for submitting toxicity data. This file can be named at the discretion of the user; however, the Excel sheet tabs **MUST** be named **Locations**, **ToxSummaryResults**, **ToxReplicateResults** and **ToxBatch** respectively. 

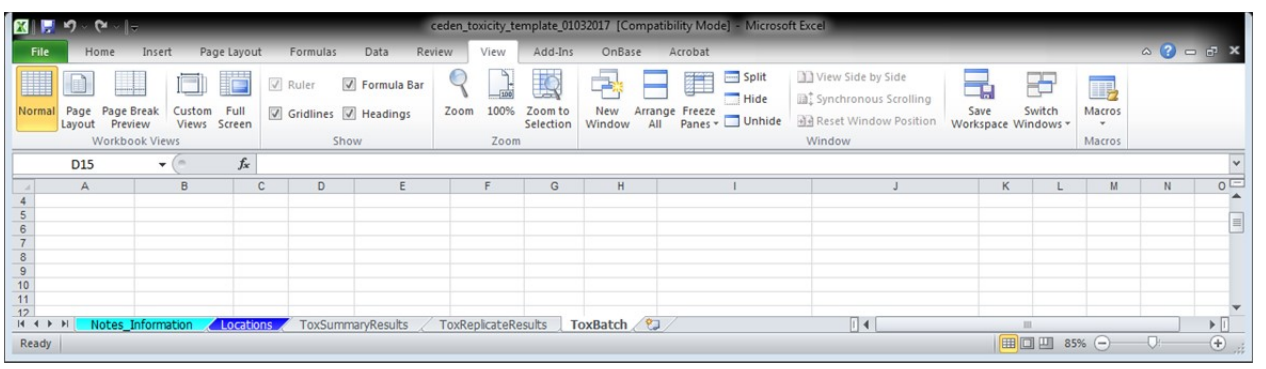

## **CEDEN Toxicity Template Tables**

Below describes what is included and submission requirements for each of the 4 tables in the CEDEN Toxicity Template: 

- 1. Locations
	- a. Holds information about location sampled
	- b. Required only if actual unique latitudes and longitudes were recorded for each sampling event.
- 2. ToxSummaryResults
	- a. Used to record toxicity summary results
	- b. Required to be submitted with the ToxBatch table. It is desired to include both the ToxSummaryResults and ToxReplicateResults tab but it is not required.

Toxicity Data Submission Guidance Document Page 1

- 3. ToxReplicateResults
	- a. Used to record toxicity replicate results
	- b. Used to record toxicity in-test water quality measurements as well.
	- c. Required to be submitted with the ToxBatch table. It is desired to include both the ToxSummaryResults and ToxReplicateResults tables but it is not required.
- 4. ToxBatch
	- a. Used to record toxicity batch information necessary for analyzing the data
	- b. Required and must be submitted with the ToxSummaryResults and/or ToxReplicateResults table.

The guidelines in the following sections will assist you in getting your data into the CEDEN Toxicity Template tables. However, if at any time you have questions more specific to your data, (e.g. adding new codes to LookUp lists) contact your local RDC.

Once you have placed your data into the CEDEN Toxicity Template tables, visit your Regional Data Center's website to check and submit your data. Regional Data Center information can be found at: http://www.ceden.org/data\_centers.shtml. The online data submission process includes specific checks on your data to ensure both data integrity and comparability with other data sets. Once your data has passed all of the checks it will be uploaded into the centralized CEDEN database and become available through the CEDEN website (www.ceden.org).

## **Toxicity Template Data Tables**

### **Locations Table**

#### **PURPOSE:**

The locations table contains specific information about the locations sampled. Actual latitudes and longitudes are recorded here for each sampling event. In the event that only target latitudes and longitudes were recorded, it is sufficient to fill out the Stations table only. 

#### **COLUMN REQUIREMENTS:**

Columns within the CEDEN Toxicity Template tables are either considered 1) required, 2) desired or 3) not required. Required columns must be filled out in order for data to be accepted by CEDEN. Desired columns are strongly encouraged and should be completed with known values, whenever possible. If the actual value is unknown, then the given default value **must** be used. Not required columns include additional information that aid in data usability. Individual column requirements are listed below:

#### **Required Columns:**

**StationCode SampleDate ProjectCode CoordinateNumber ActualLatitude ActualLongitude**  Datum

#### **Desired Columns:**

**EventCode ProtocolCode AgencyCode LocationCode CoordinateSource**

Not Required Columns:

SampleComments GeometryShape Elevation UnitElevation StationDetailVerBy StationDetailVerDate StationDetailComments 

## **LOCATIONS TABLE STRUCTURE:**

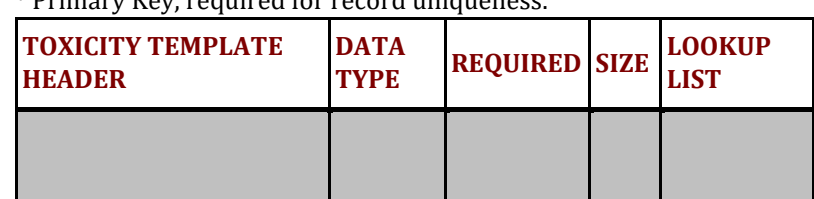

\* Primary Key, required for record uniqueness. 

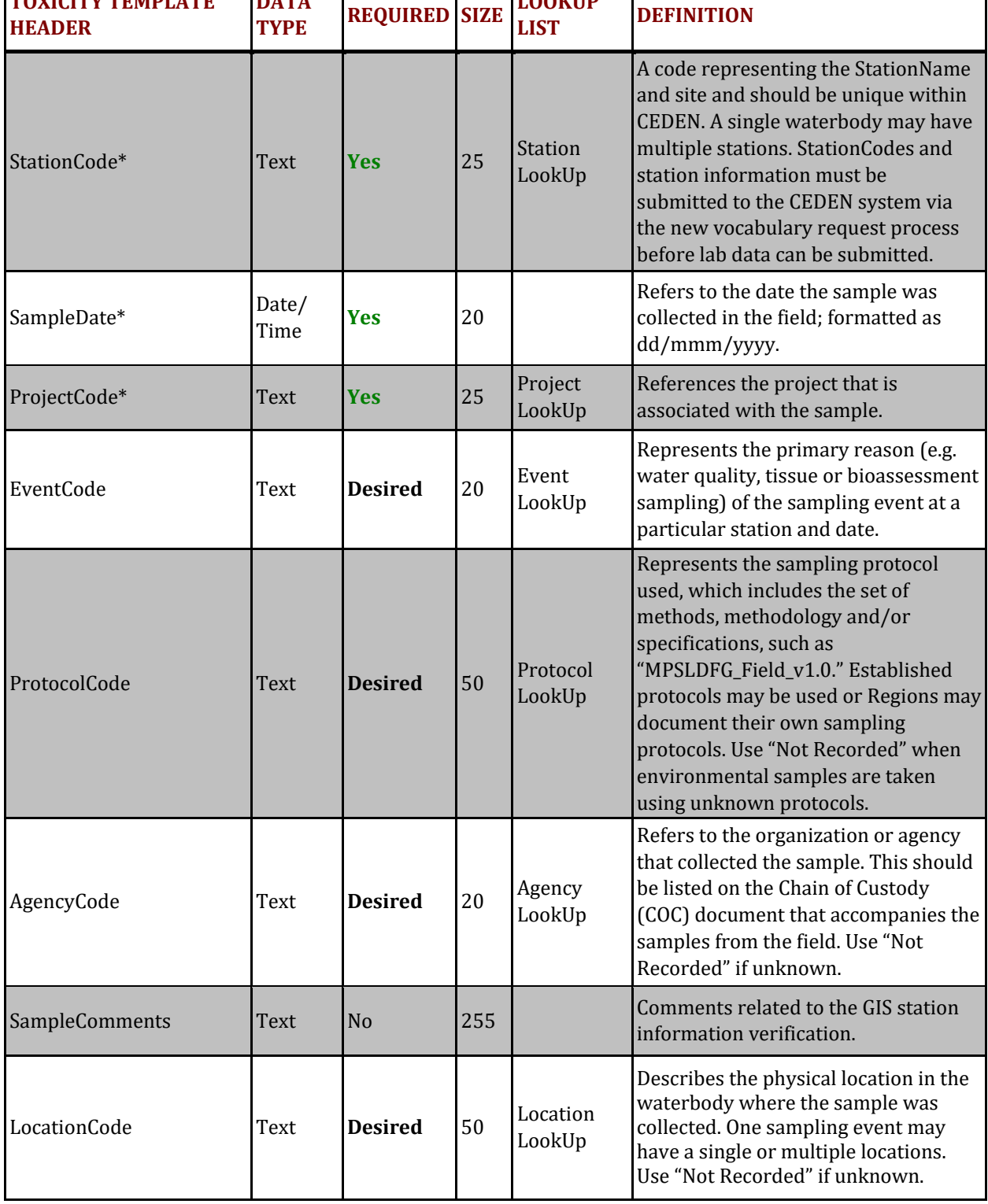

٦

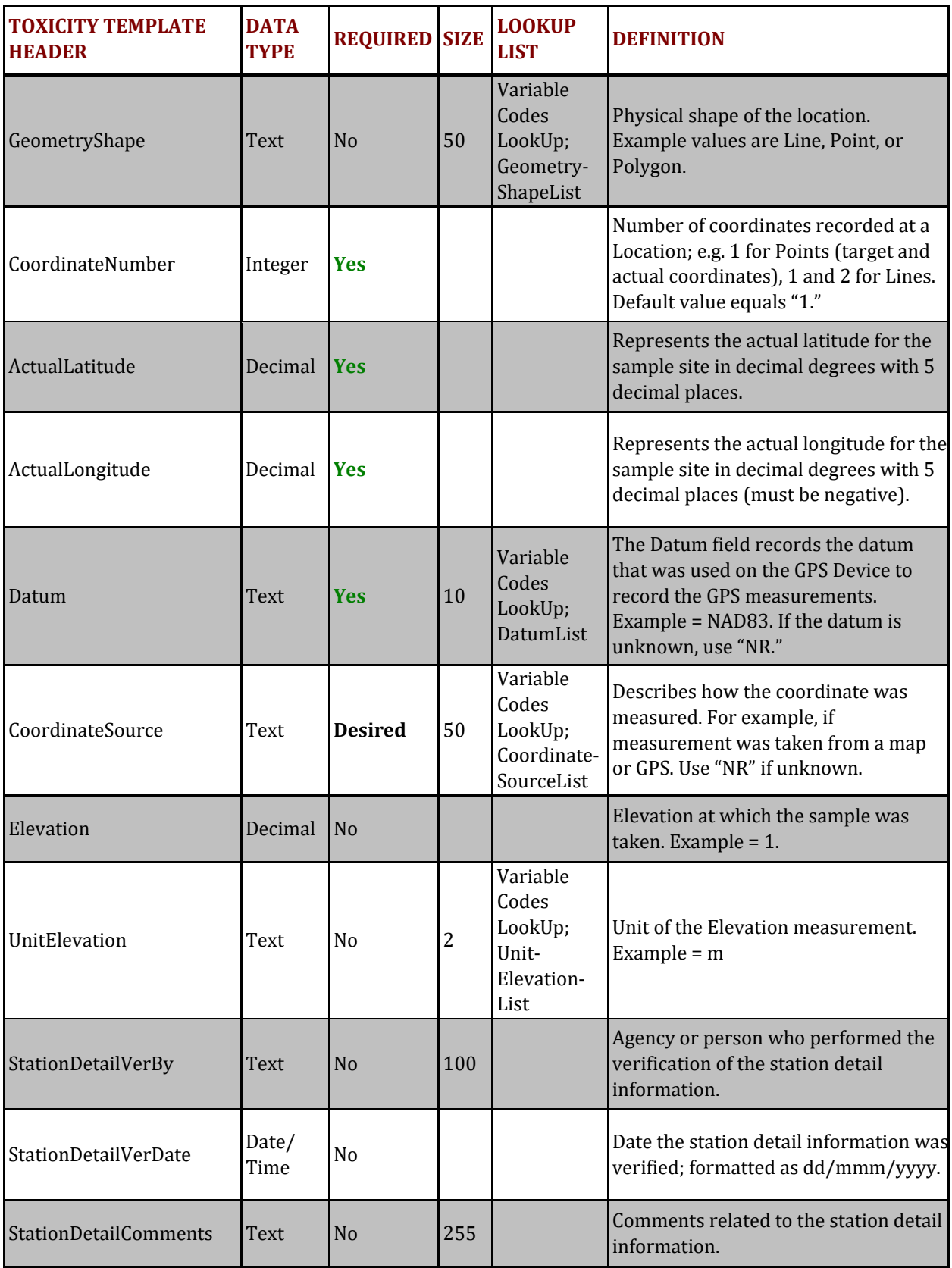

## **ToxBatch Table**

#### **PURPOSE:**

The ToxBatch table contains information about toxicity batches. A batch groups all environmental samples and supporting QA samples within a unique analysis batch. Batches should only include one species and should not combine test types, i.e. reference toxicants and sample results should not be in the same batch.

### **COLUMN REQUIREMENTS:**

Columns within the CEDEN Toxicity Template tables are either considered 1) required, 2) desired or 3) not required. Required columns must be filled out in order for data to be accepted by CEDEN. Desired columns are strongly encouraged and should be completed with known values, whenever possible. If the actual value is unknown, then the given default value **must** be used. Not required columns include additional information that aid in data usability. Individual column requirements are listed below:

#### **Required Columns:**

**ToxBatch StartDate** LabAgencyCode

#### **Desired Columns:**

**LabSubmissionCode BatchVerificationCode RefToxBatch**

### Not Required Columns:

OrganismAgeAtTestStart SubmittingAgencyCode OrganismSupplier ToxBatchComments

## **TOXBATCH TABLE STRUCTURE:**

\* Primary Key, required for record uniqueness. 

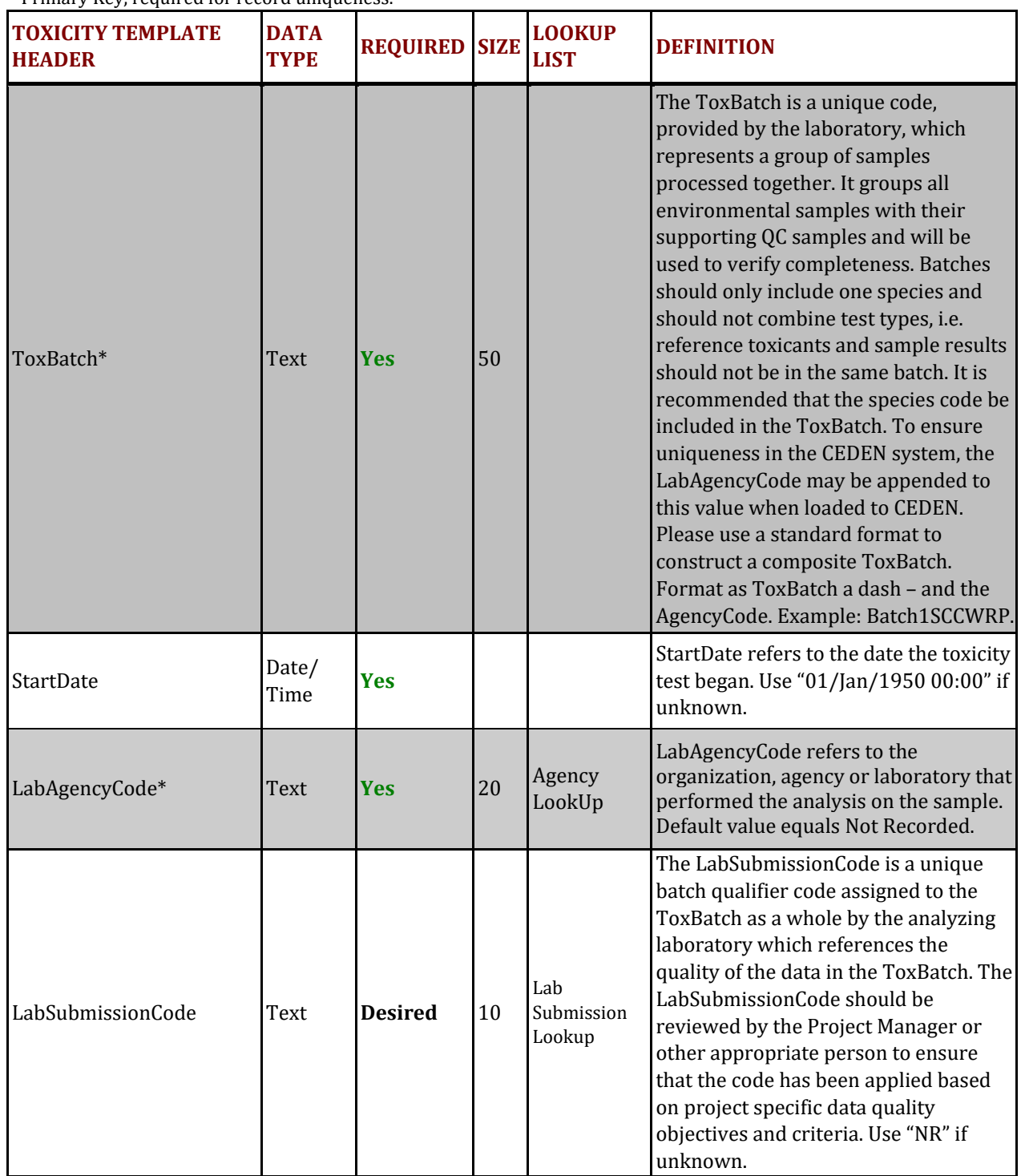

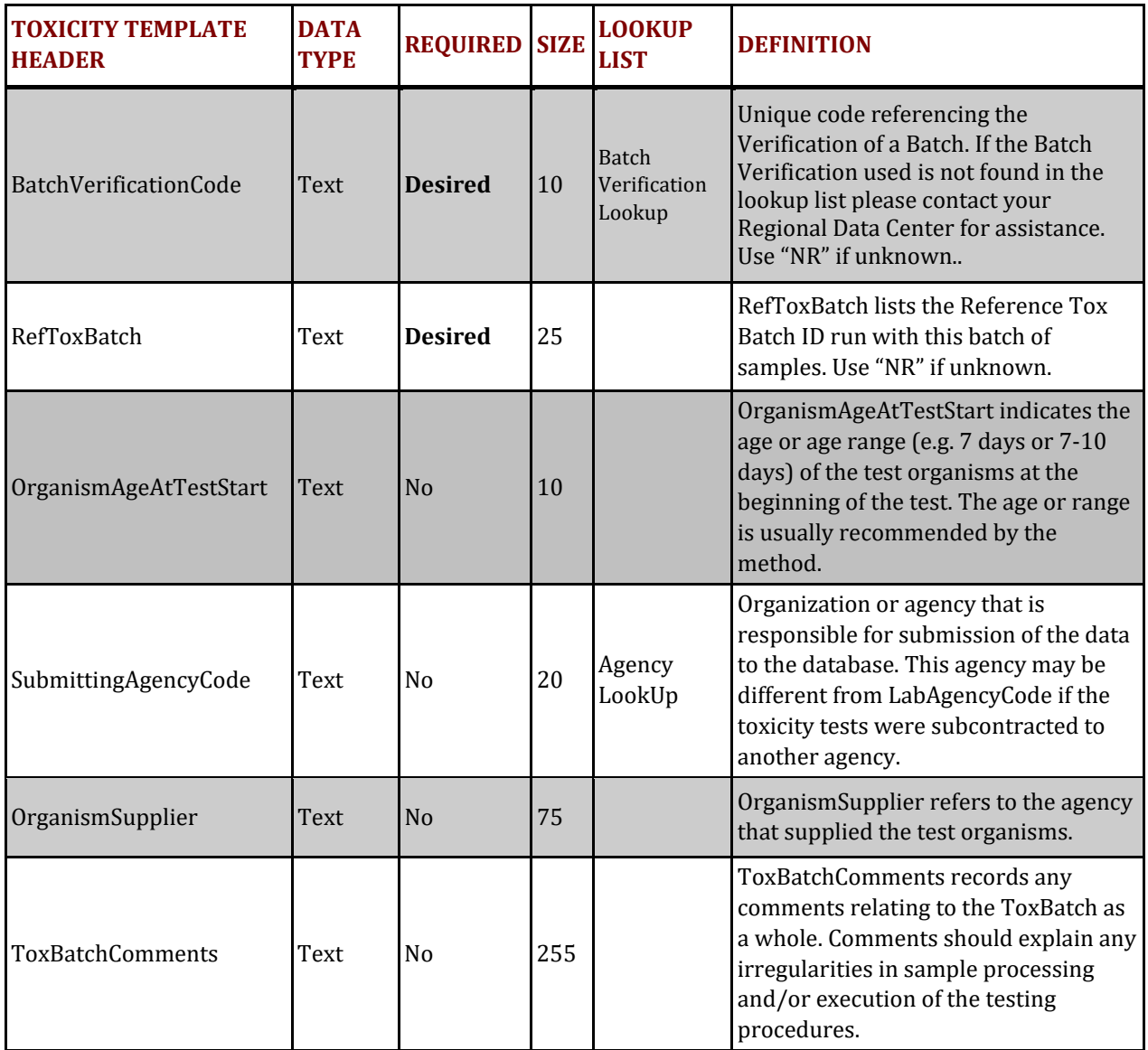

### **ToxSummaryResults Table**

#### **PURPOSE:**

The purpose of the toxicity summary table is to hold the core toxicity summary data including the mean, toxicity significance, and percent of effect. Each record represents the mean of a particular organism analyzed by a particular method at a specific station. Both the environmental sample and negative control should be included in this table.

#### **COLUMN REQUIREMENTS:**

Columns within the CEDEN Toxicity Template tables are either considered 1) required, 2) desired or 3) not required. Required columns must be filled out in order for data to be accepted by CEDEN. Desired columns are strongly encouraged and should be completed with known values, whenever possible. If the actual value is unknown, then the given default value **must** be used. Not required columns include additional information that aid in data usability. Individual column requirements are listed below:

#### **Required Columns:**

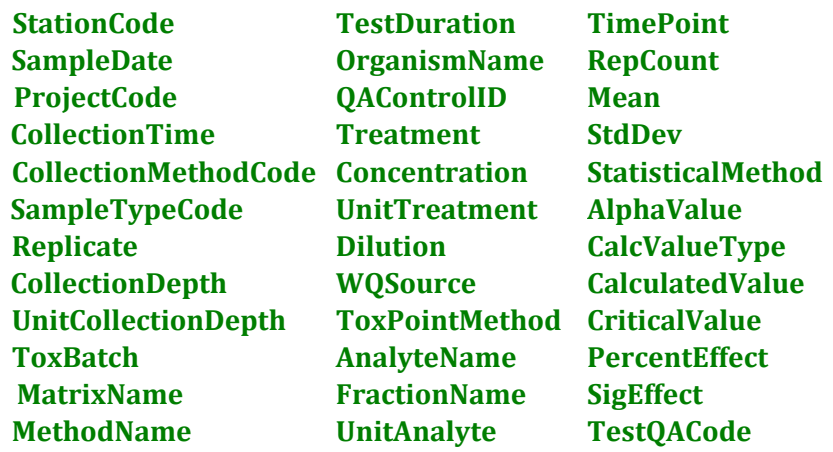

#### **Desired Columns:**

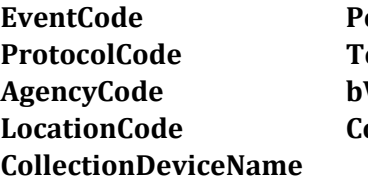

**EventCode PositionWaterColumn ProtocolCode TestExposureType Value LocationCode ComplianceCode**

Not Required Columns:

SampleComments MSD GeometryShape EvalThreshold LabCollectionComments TIENarrative ToxTestComments LabSampleID 

SampleID ToxPointSummaryComments

Toxicity Data Submission Guidance Document Page 9

## **TOX SUMMARY RESULTS TABLE STRUCTURE:**

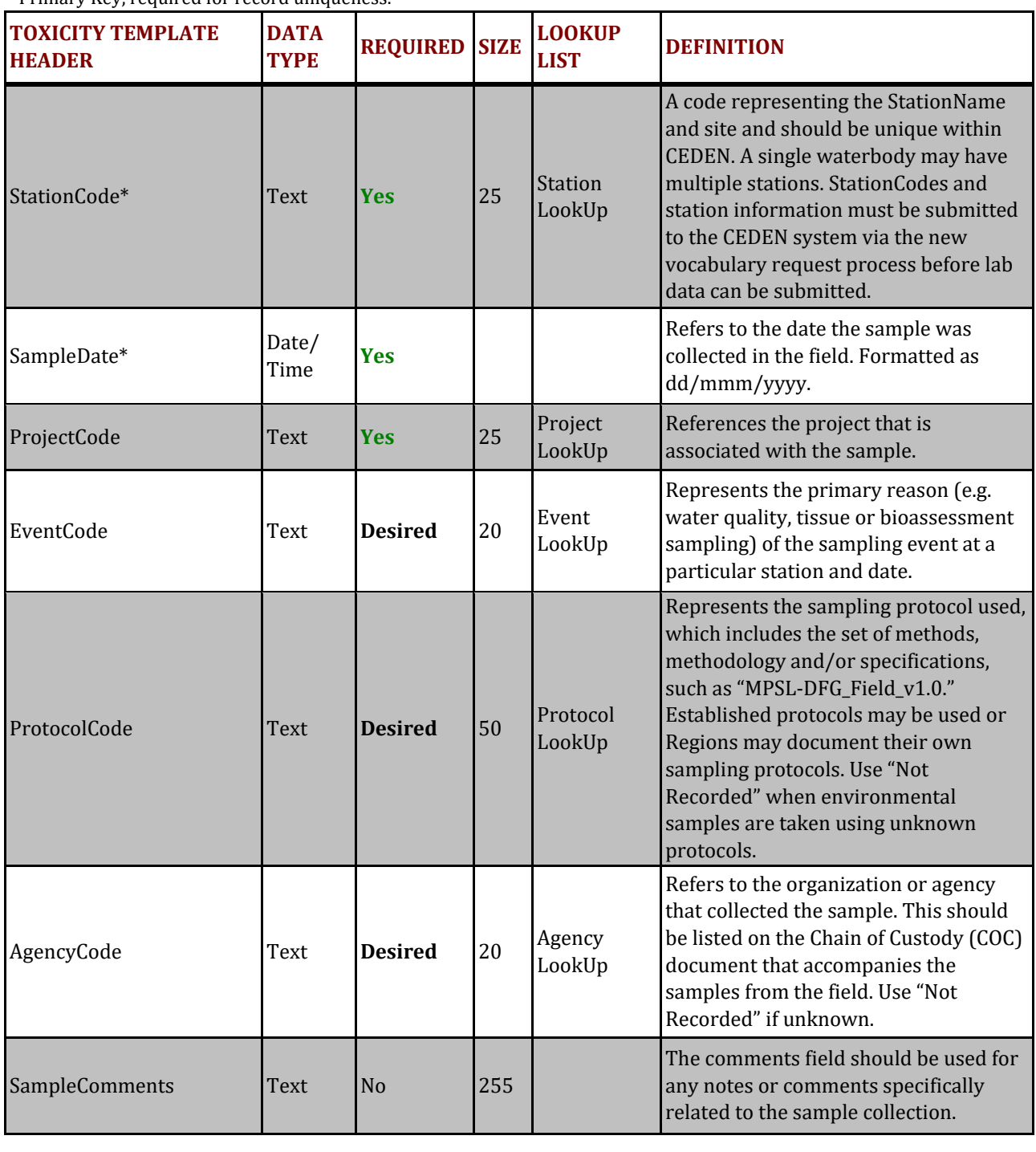

\* Primary Key, required for record uniqueness. 

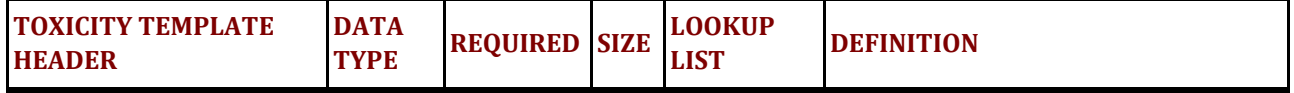

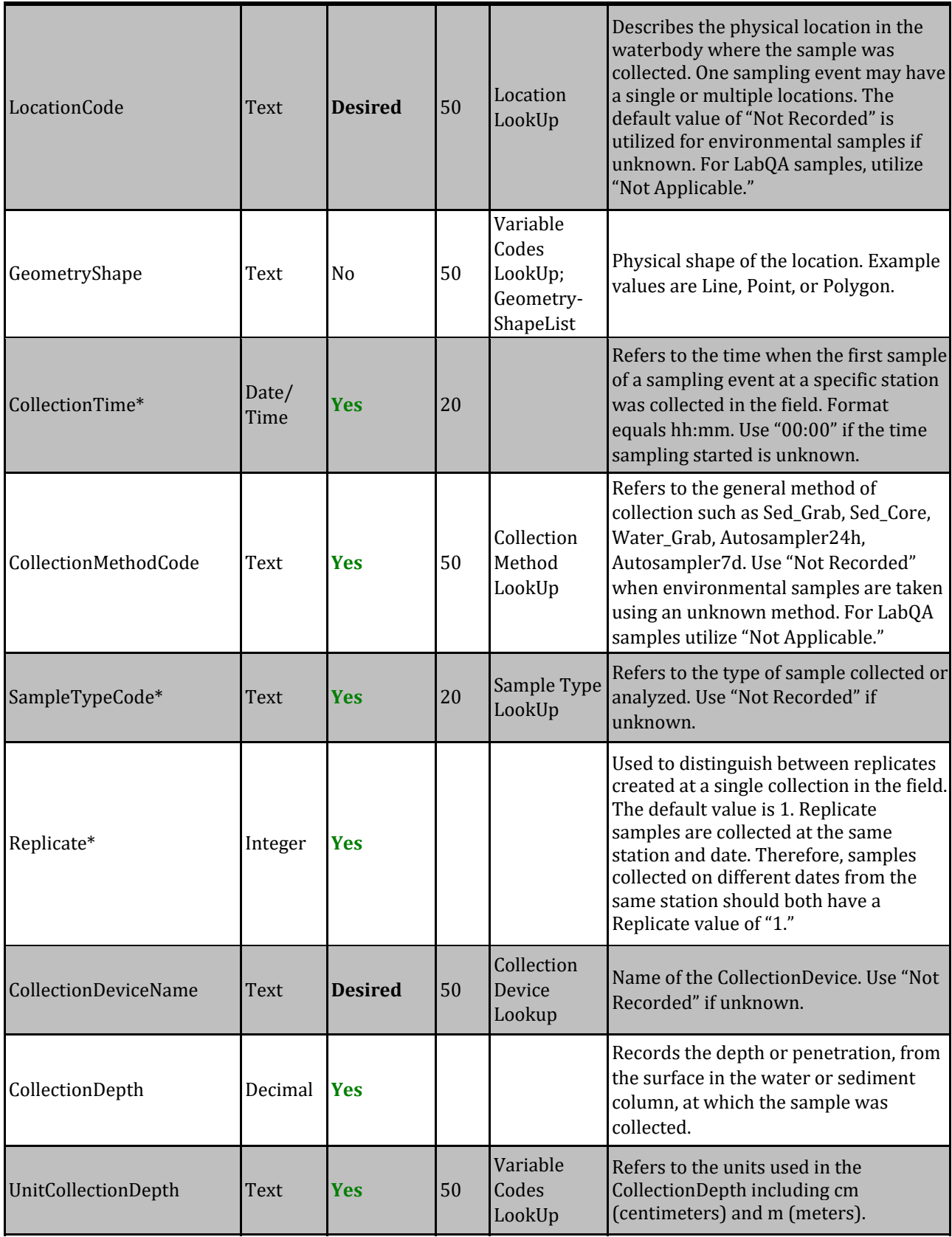

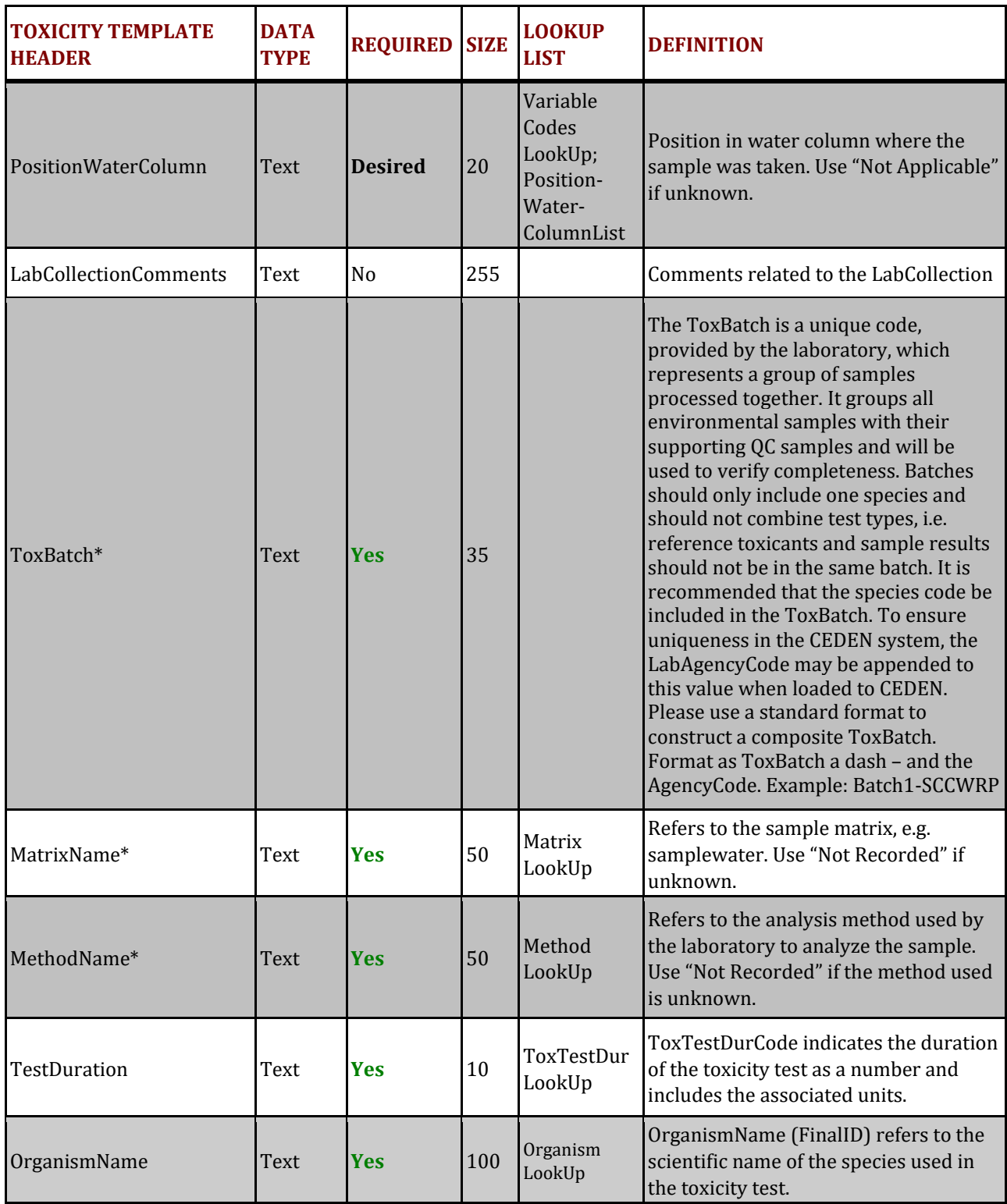

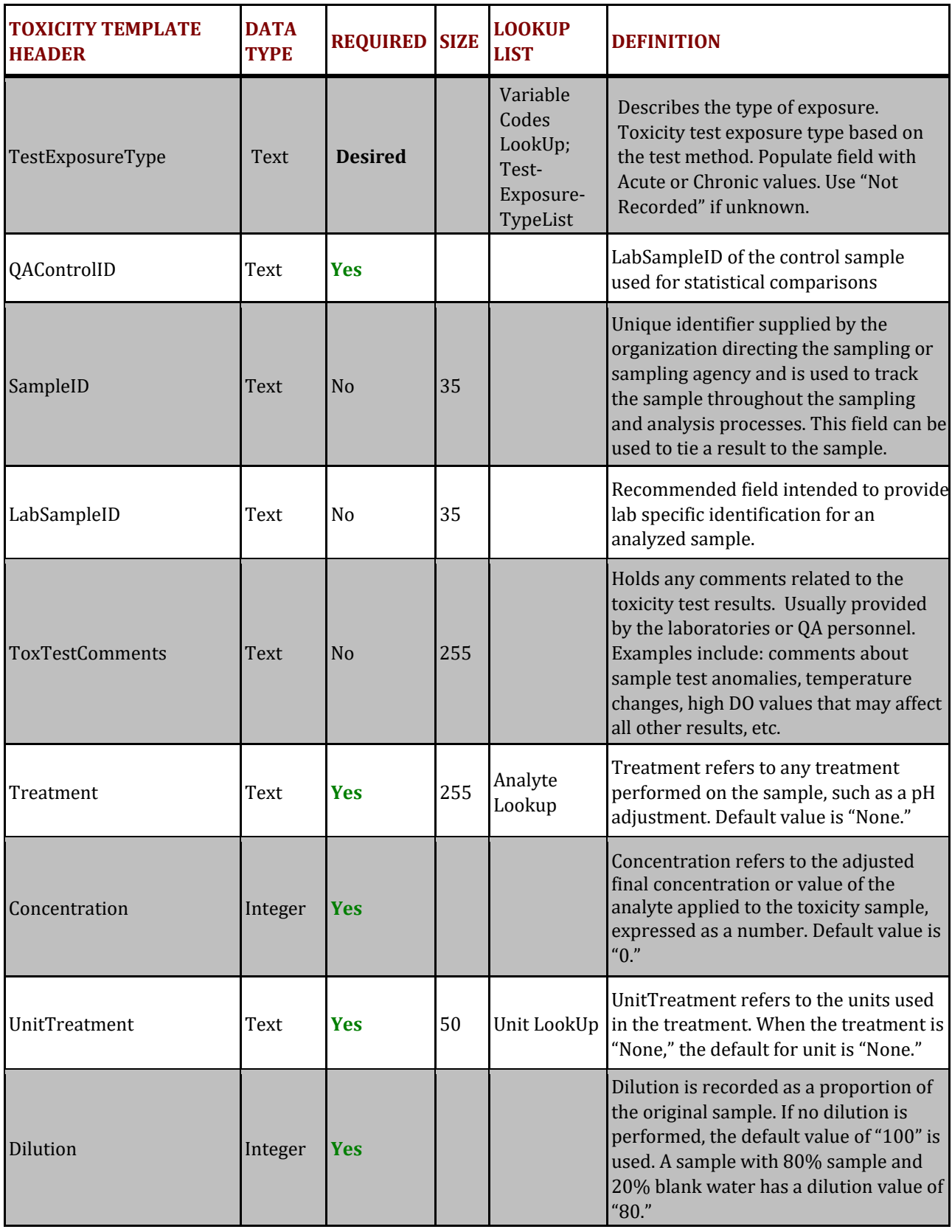

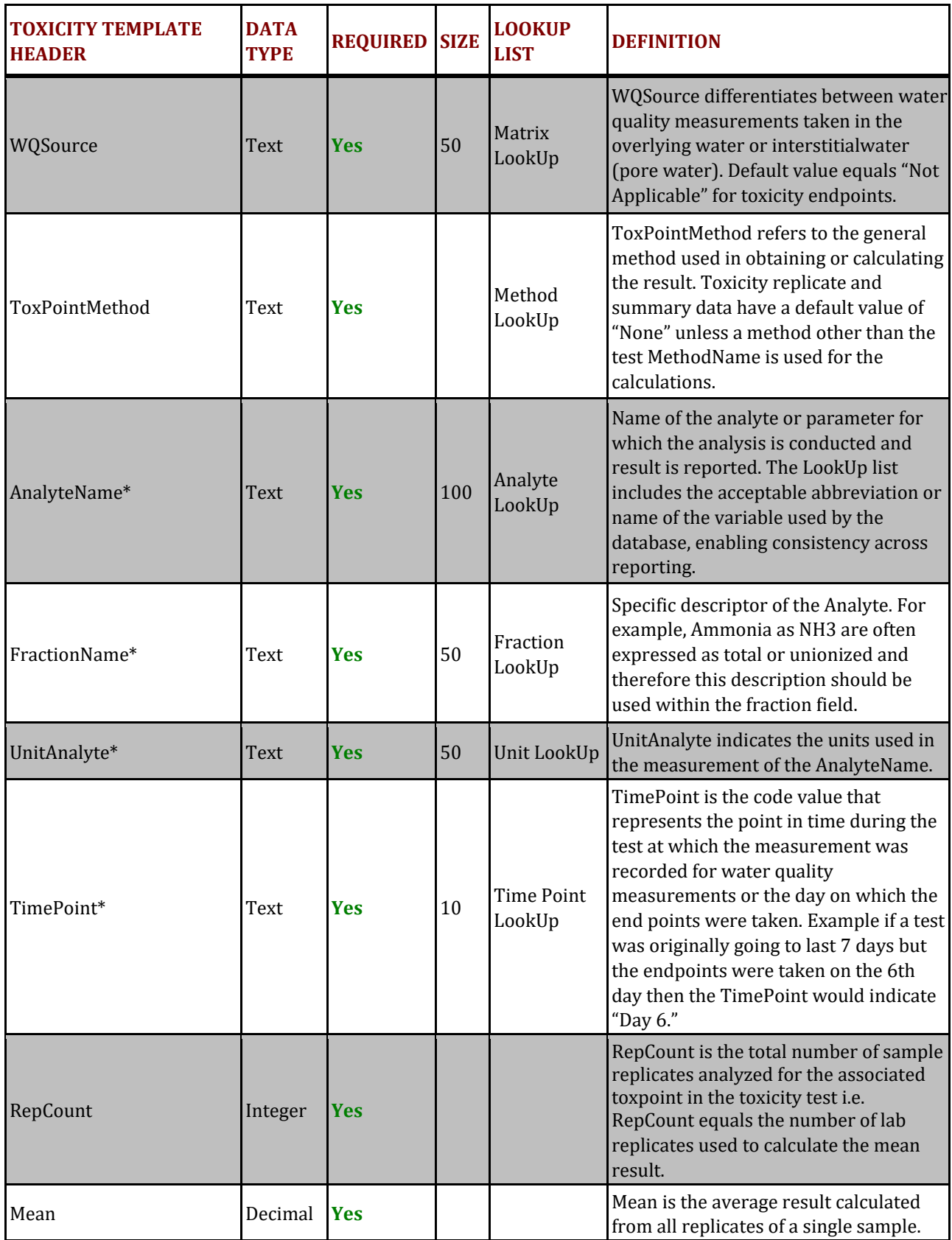

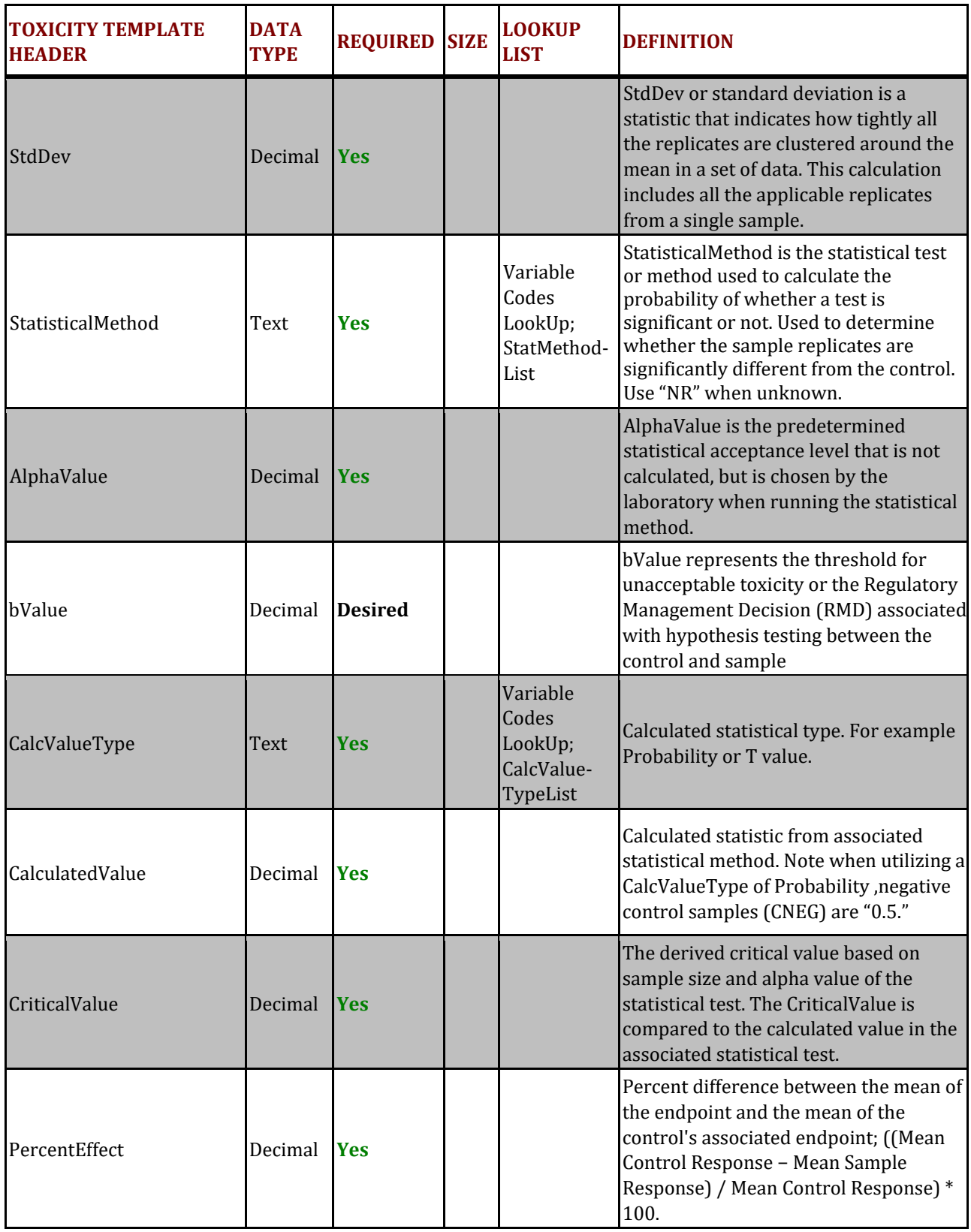

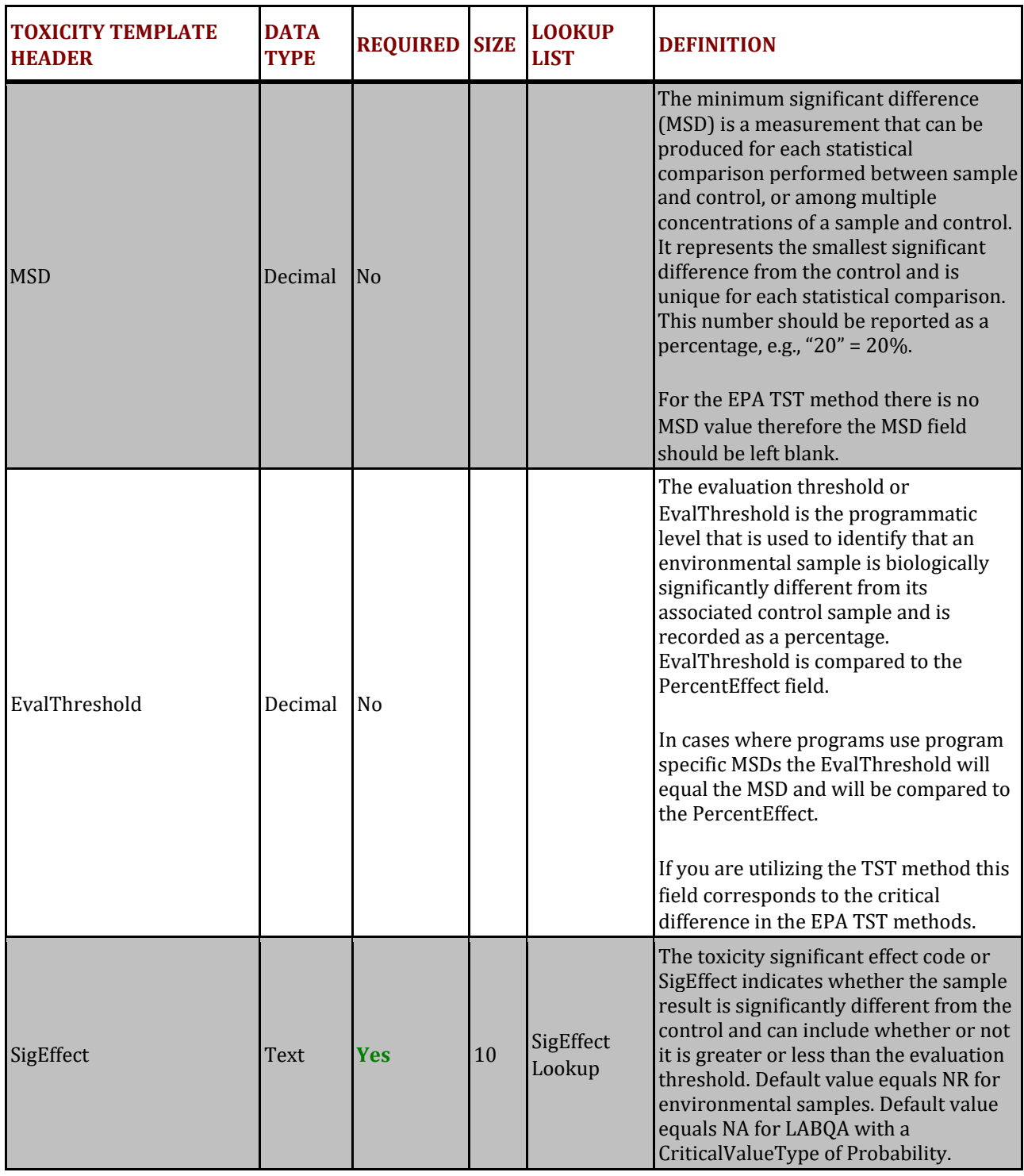

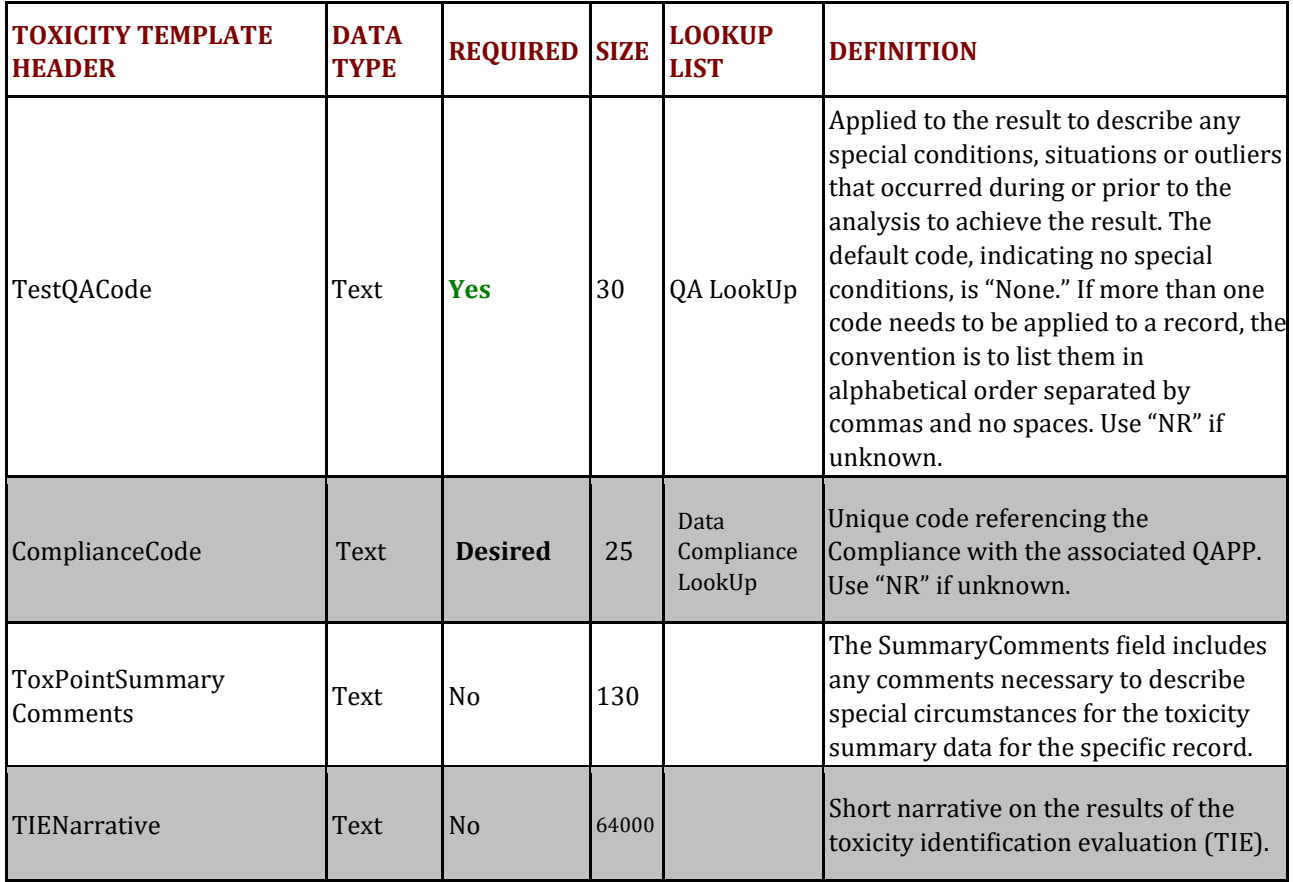

## **ToxReplicateResults Table**

### **PURPOSE:**

The purpose of the toxicity replicate results table is to hold toxicity replicate data including in-test water quality measurements. This table should complement the toxicity summary results and provide the data that was used to calculate the summary results. This data will allow for external statistical analysis of the toxicity test replicates as well as provide environmental conditions of the samples to account for variability of the results and quality control review. Each record represents a replicate result of a particular organism analyzed by a particular method at a specific station or a particular water quality measurement at a specific point in time. Both the environmental and negative control samples should be included in this table.

### **COLUMN REQUIREMENTS:**

Columns within the CEDEN Toxicity Template tables are either considered 1) required, 2) desired or 3) not required. Required columns must be filled out in order for data to be accepted by CEDEN. Desired columns are strongly encouraged and should be completed with known values, whenever possible. If the actual value is unknown, then the given default value **must** be used. Not required columns include additional information that aid in data usability. Individual column requirements are listed below:

### **Required Columns:**

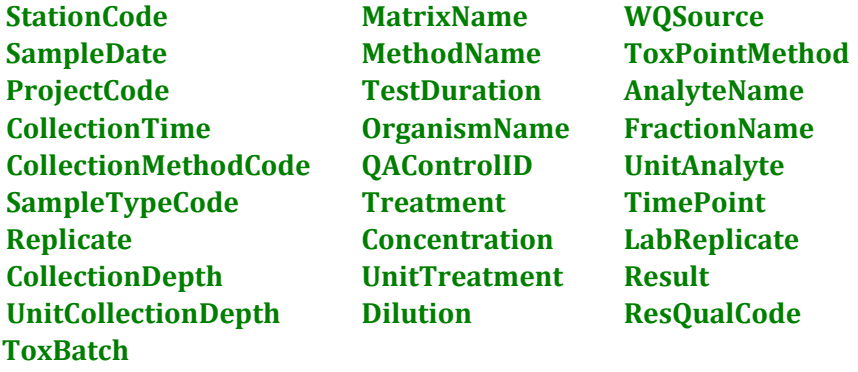

#### **Desired Columns:**

**ProtocolCode TestExposureType AgencyCode OrganismPerRep LocationCode ToxResultQACode CollectionDeviceName ComplianceCode**

**EventCode PositionWaterColumn**

Not Required Columns:

SampleComments LabSampleID GeometryShape ToxTestComments LabCollectionComments ToxResultComments SampleID 

## **TOX REPLICATE RESULTS TABLE STRUCTURE:**

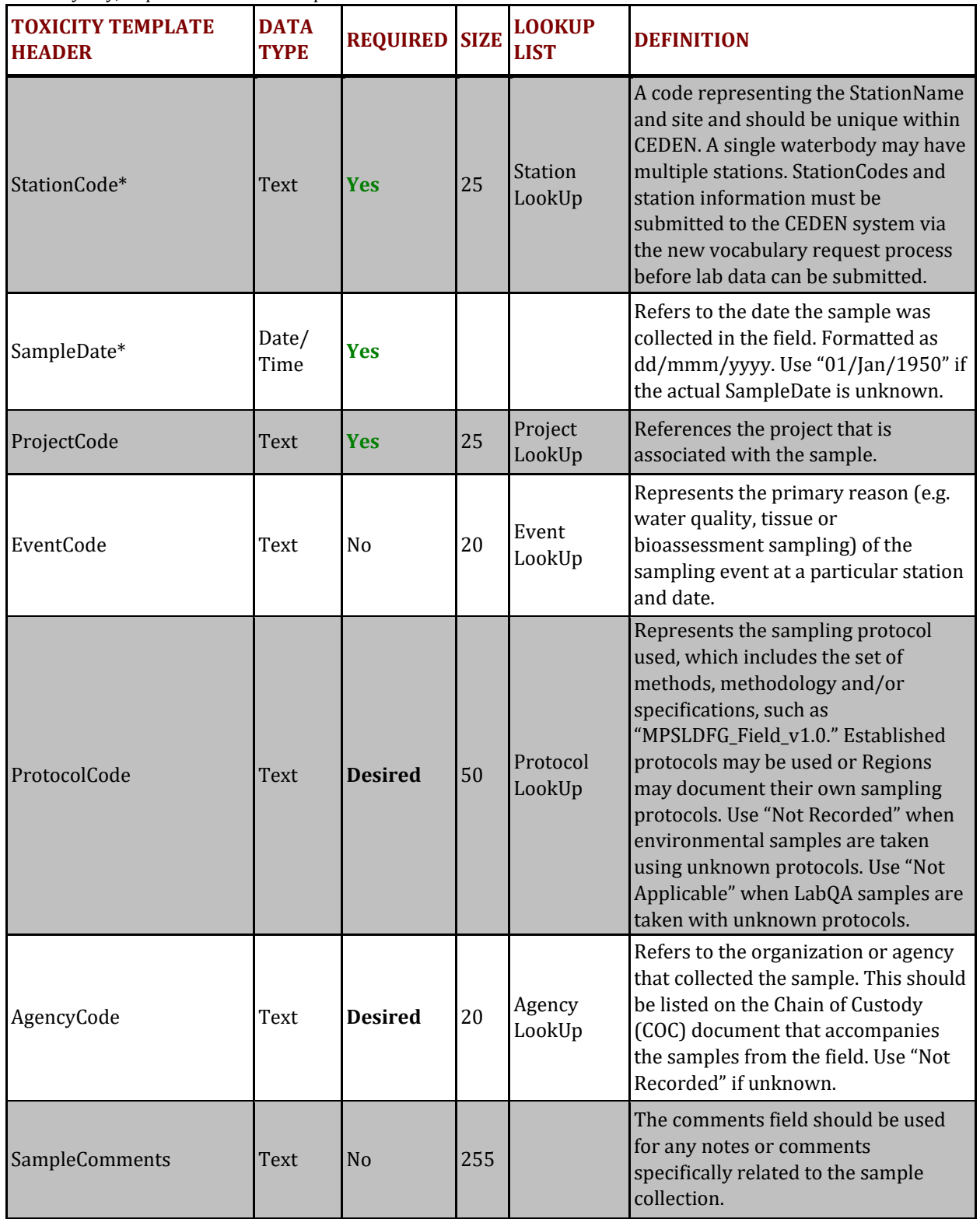

\* Primary Key, required for record uniqueness. 

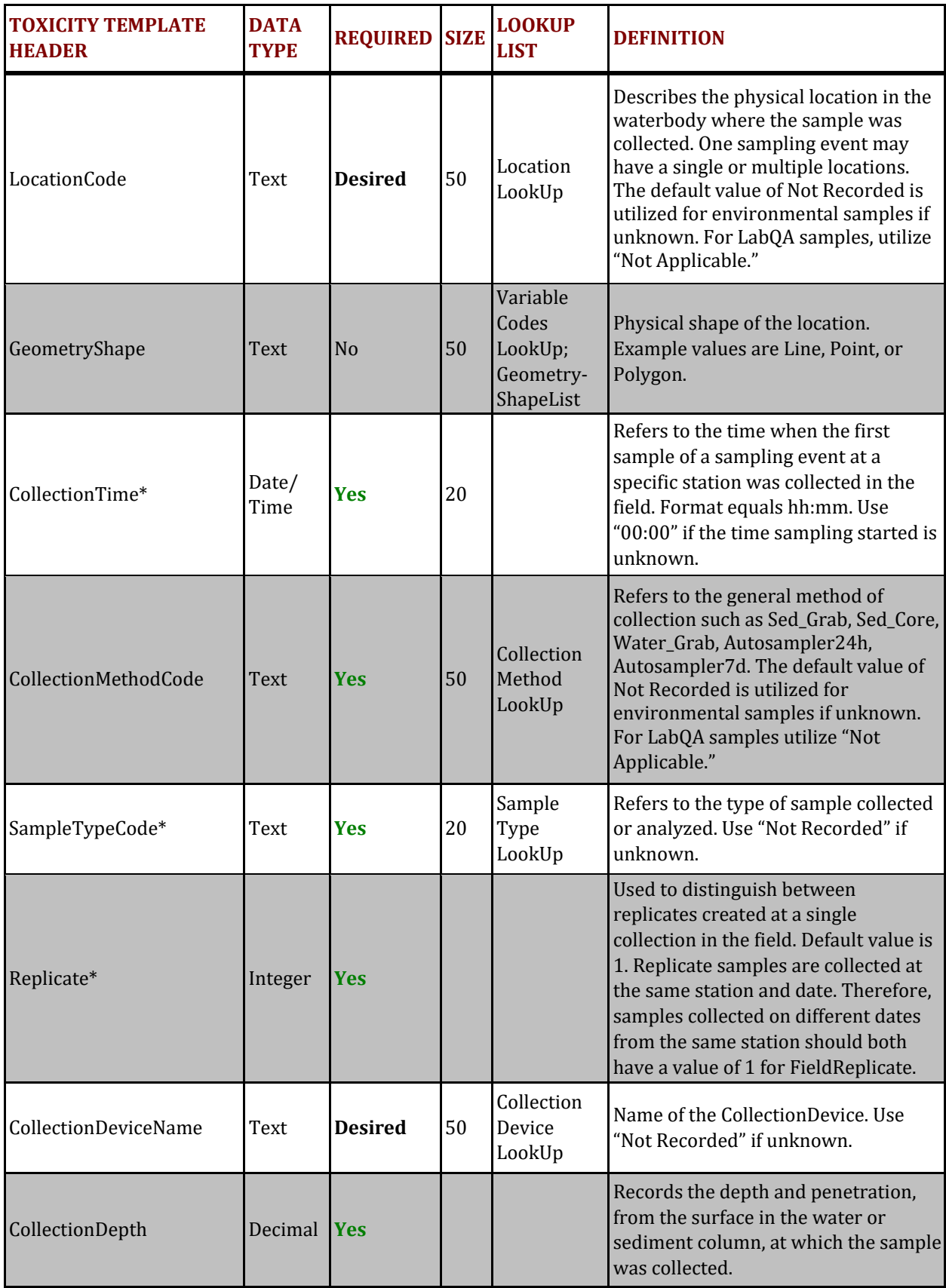

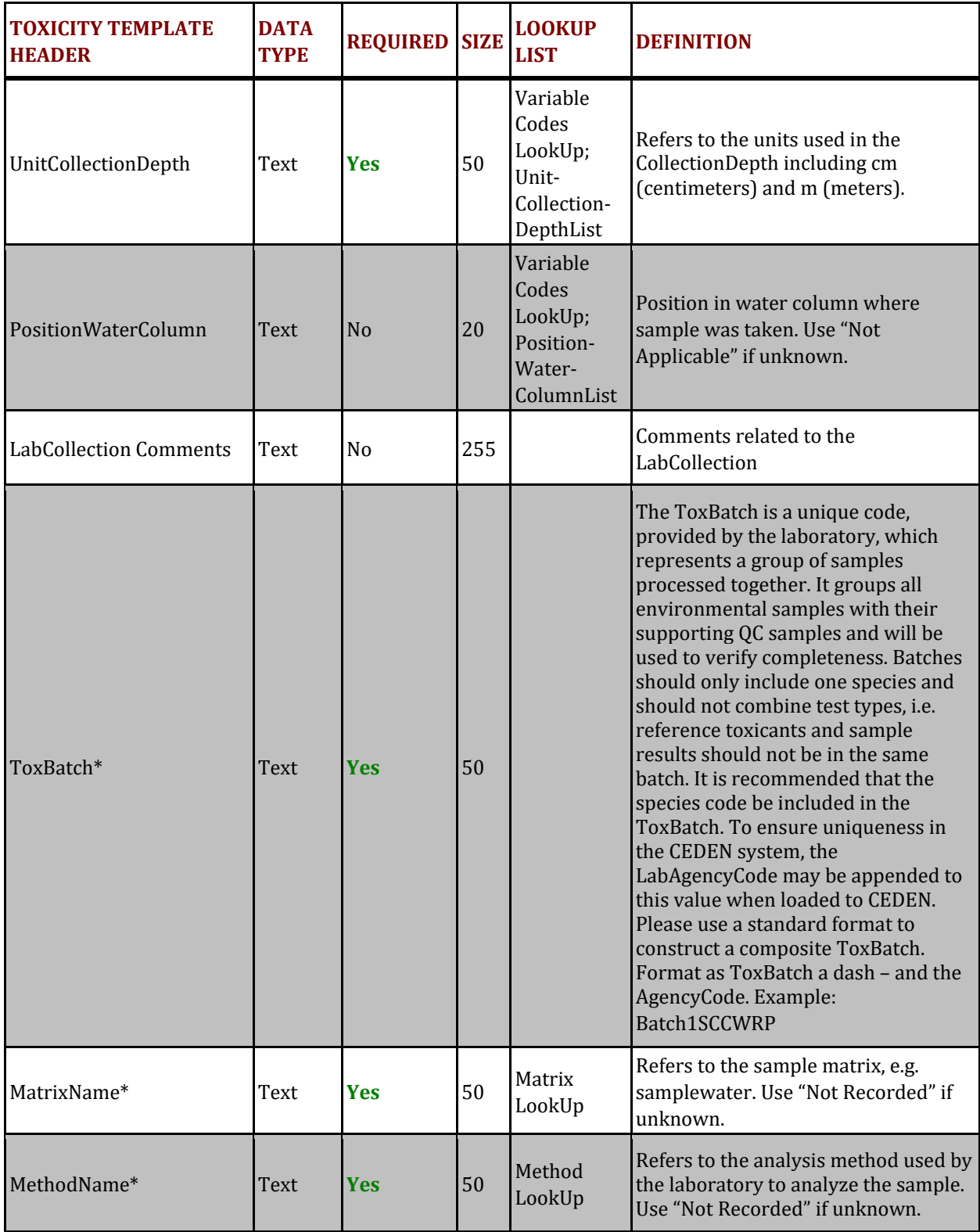

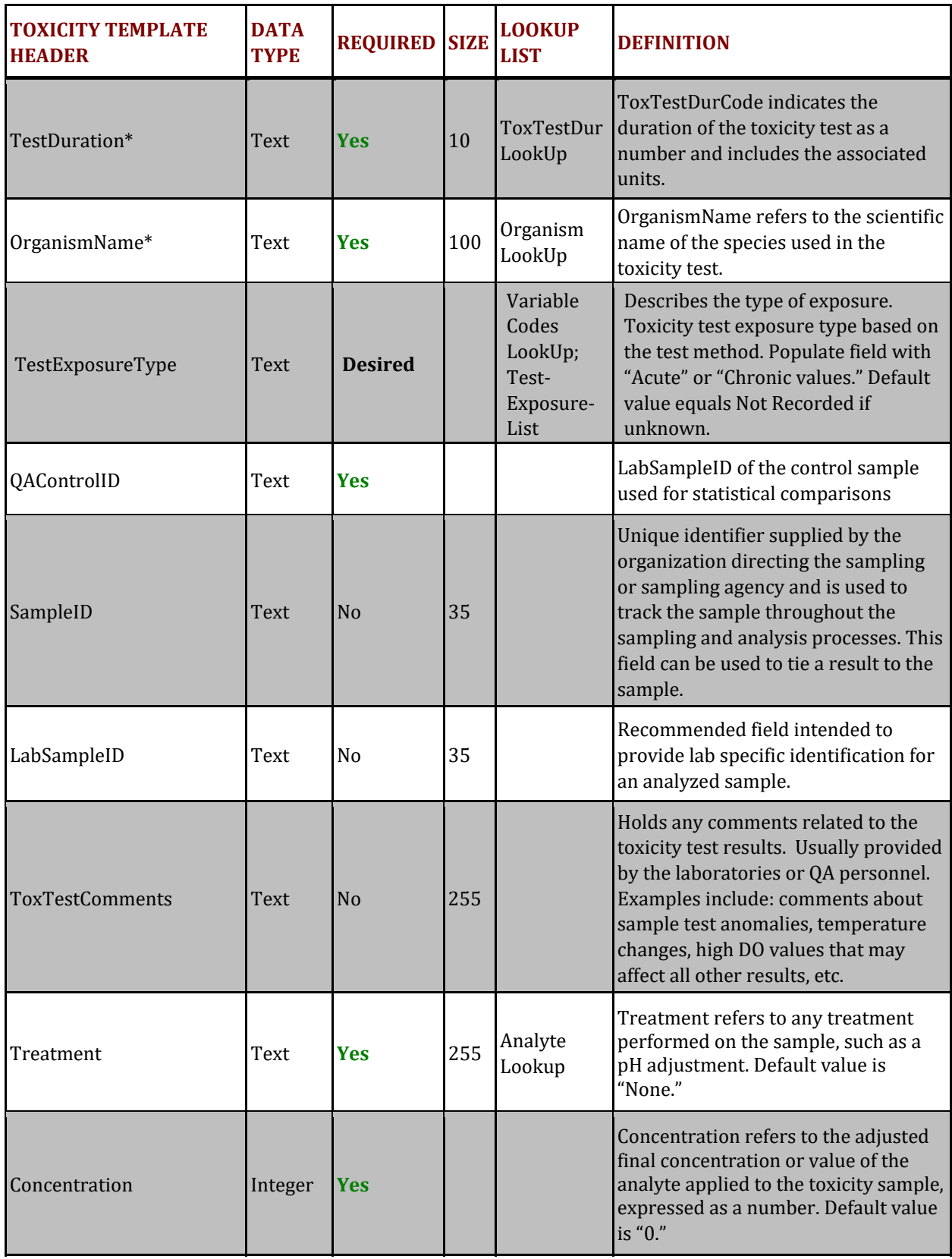

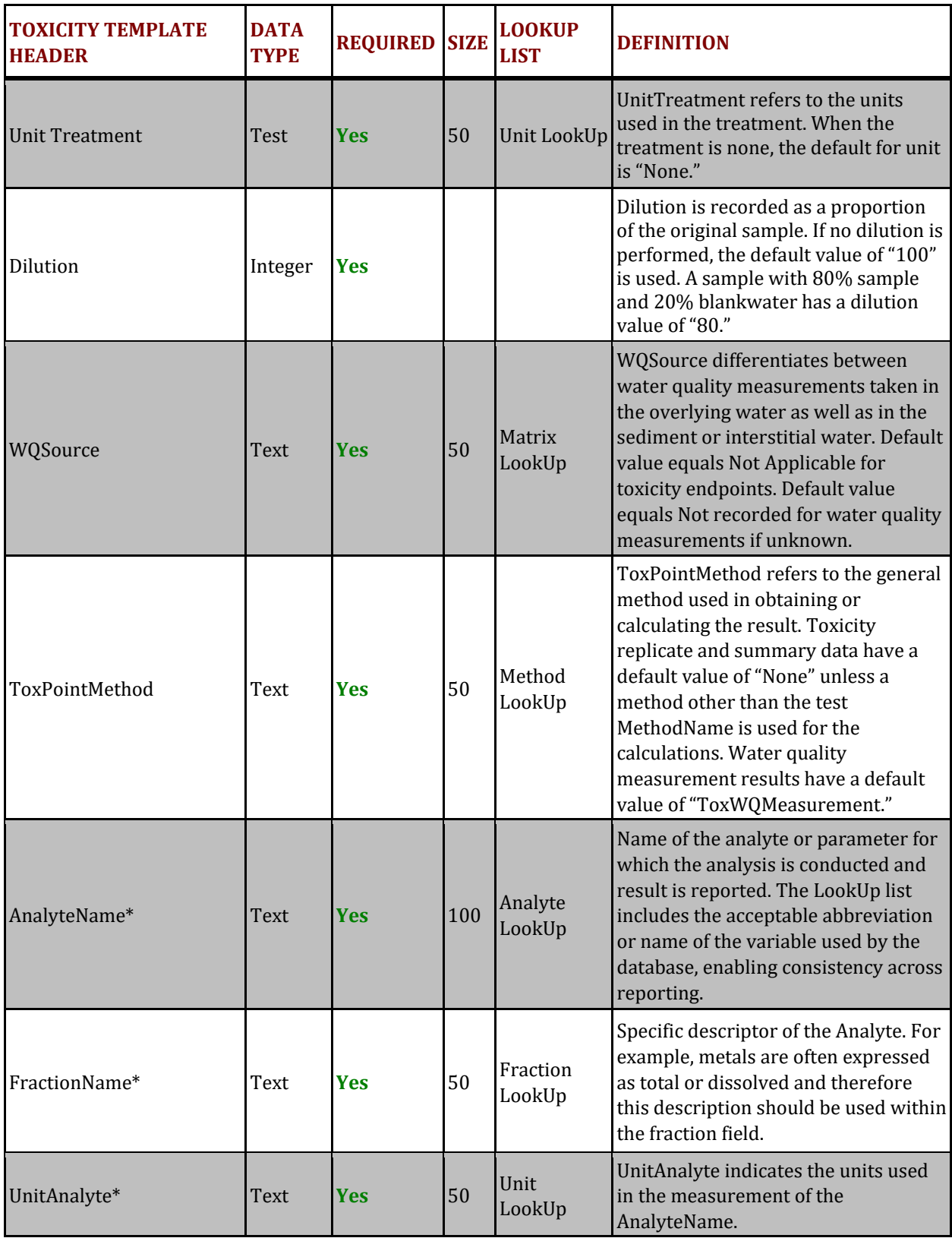

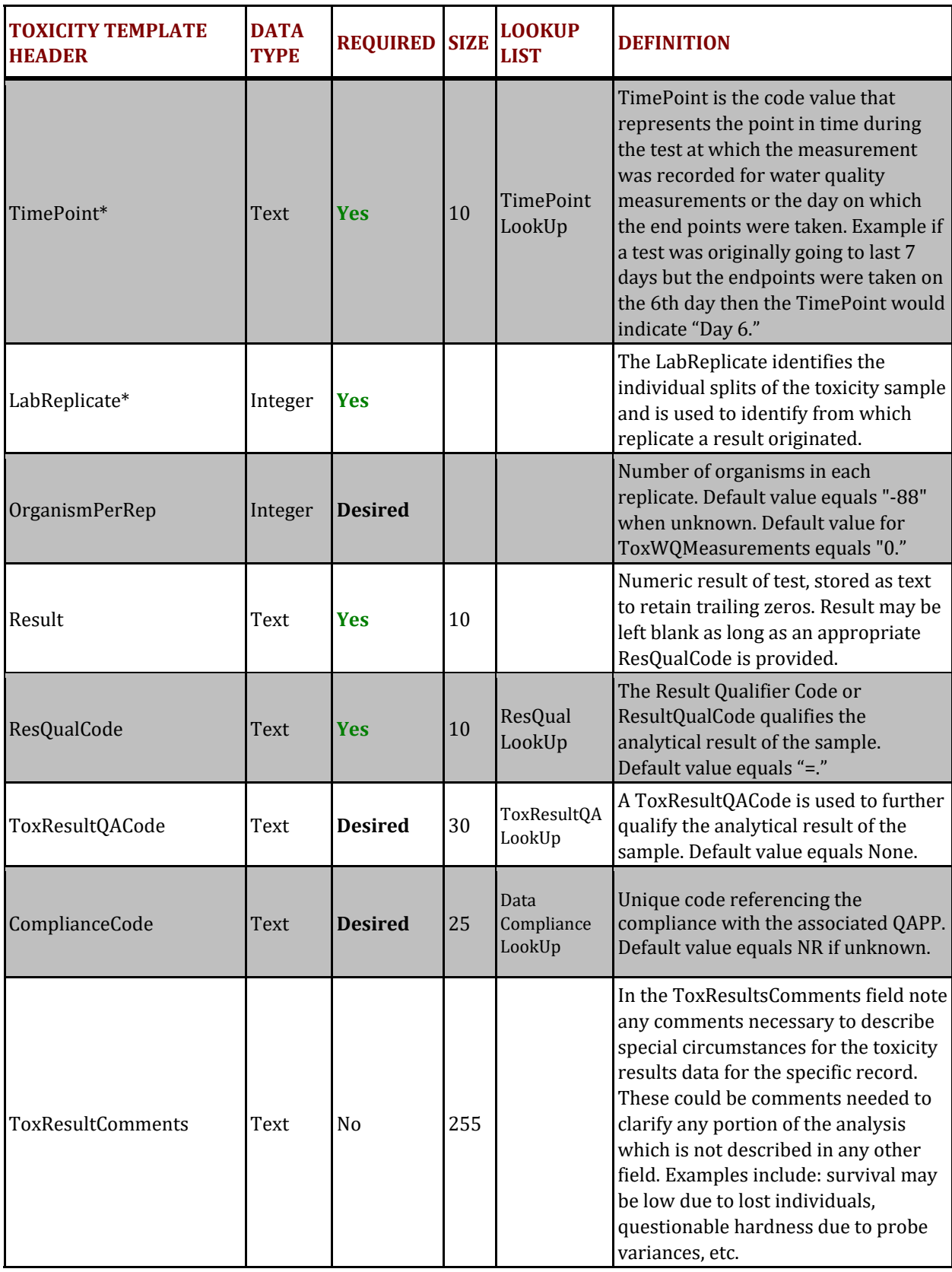

## **Appendix A: Specific Entry for Laboratory Generated QA Samples**

## **INTRODUCTION**

Appendix A has been created to give additional guidance regarding business rules and formatting of quality assurance data generated in the laboratory. The following sections on Laboratory Quality Assurance  $(QA)$  Samples list example values that can be used to ensure comparability with other QA samples generated with different projects. The example values are listed for a subset of the Toxicity Template columns and are associated with descriptions and business rules to further guide the data generator in how to format quality assurance data. Because the examples below only reference a subset of the columns in the Toxicity Template, the Toxicity Data Submission Guidance Document main body should be used as a reference for definitions and associated LookUp lists for how to populate the additional columns not addressed in the examples.

## 1. LABORATORY QA SAMPLES

The section below provides examples for entering negative controls, i.e. laboratory control samples.

## **1.1 LABORATORY GENERATED QA SAMPLES (LABQA)**

All samples generated from within the laboratory, such as CNEG, should be entered into the Toxicity Template according to specific business rules. Below is an example of the data that should be entered for laboratory-generated QA samples for the specific Toxicity Template columns.

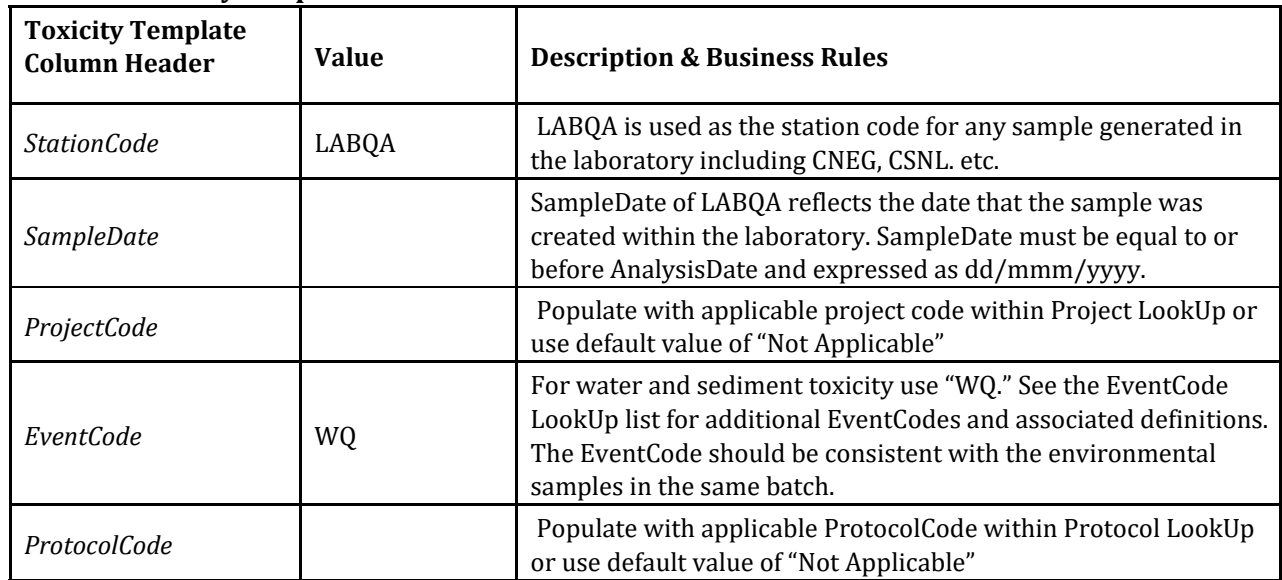

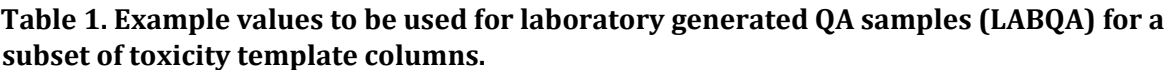

Toxicity Data Submission Guidance Document Appendix A – Specific Entry for Laboratory Generated QA Samples

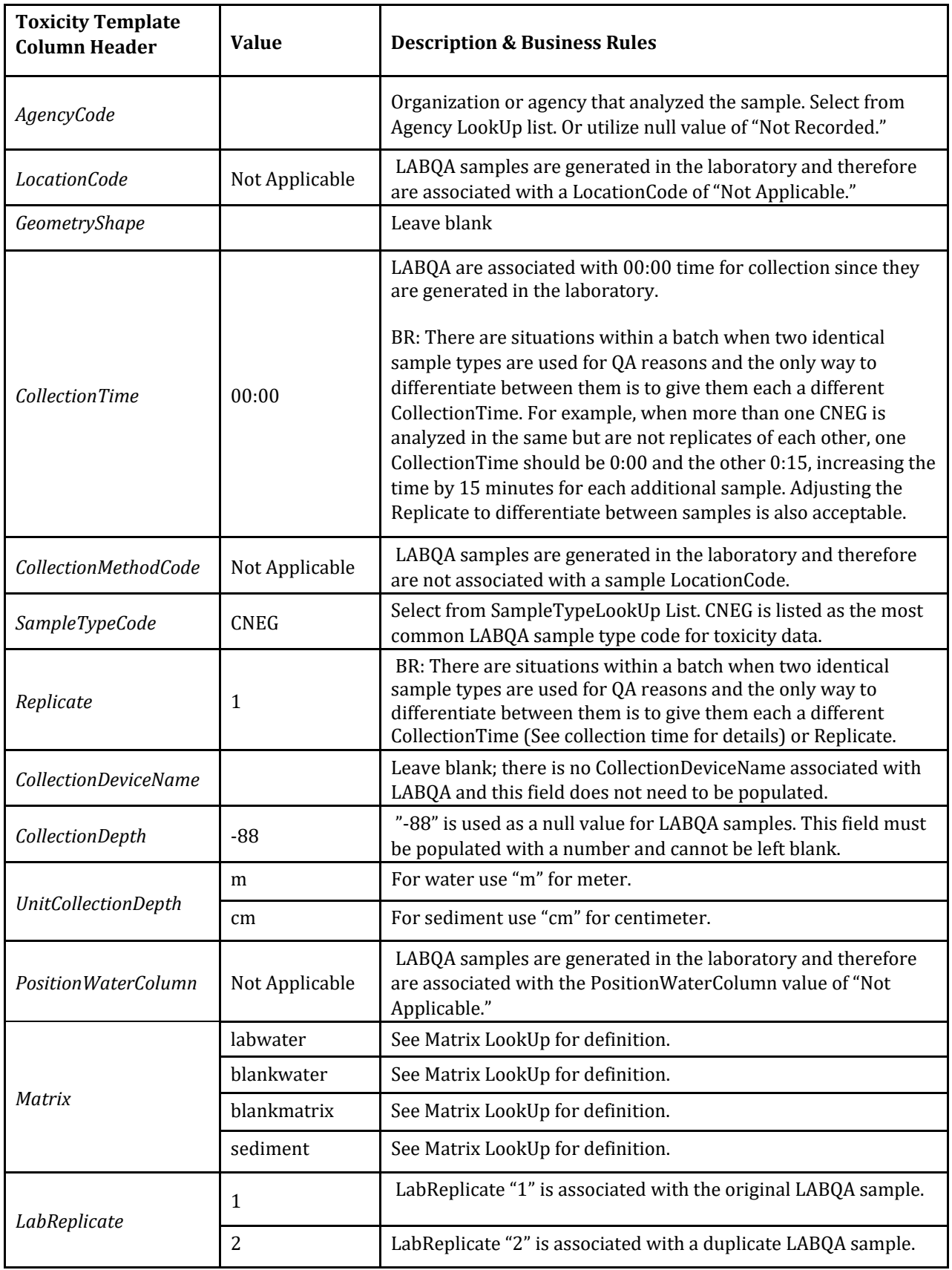

**BR: Business Rule** 

Toxicity Data Submission Guidance Document Appendix A - Specific Entry for Laboratory Generated QA Samples

## **Appendix B: Toxicity Data Submission Guidance Documentation Amendments**

Amendments made to the CEDEN Toxicity Data Submission Guidance Document are documented within Table 1.

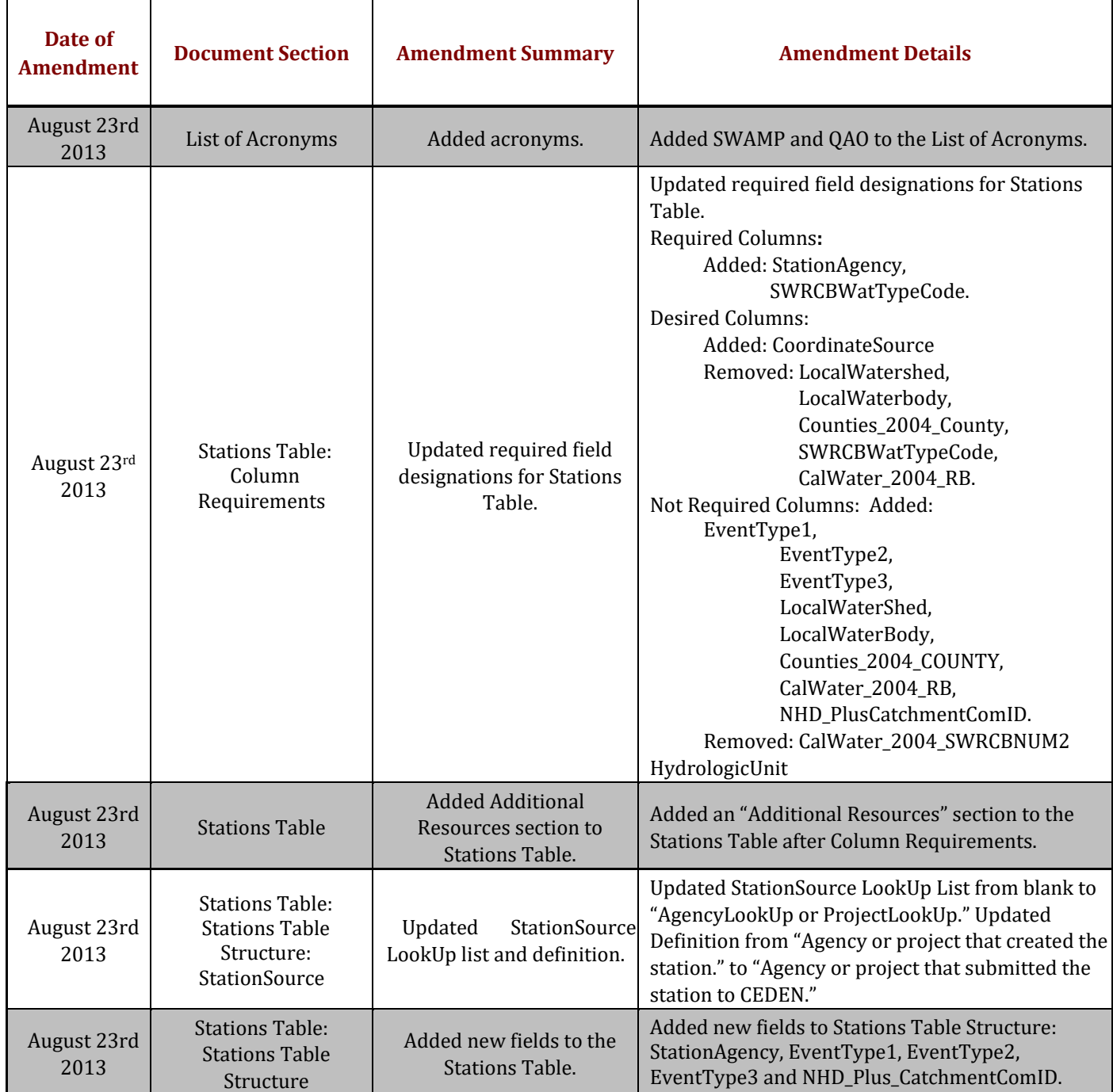

## **Table 2. Amendments made to the Toxicity Data Submission Guidance Document.**

Toxicity Data Submission Guidance Document Appendix B - Toxicity Data Submission Guidance Document Amendments

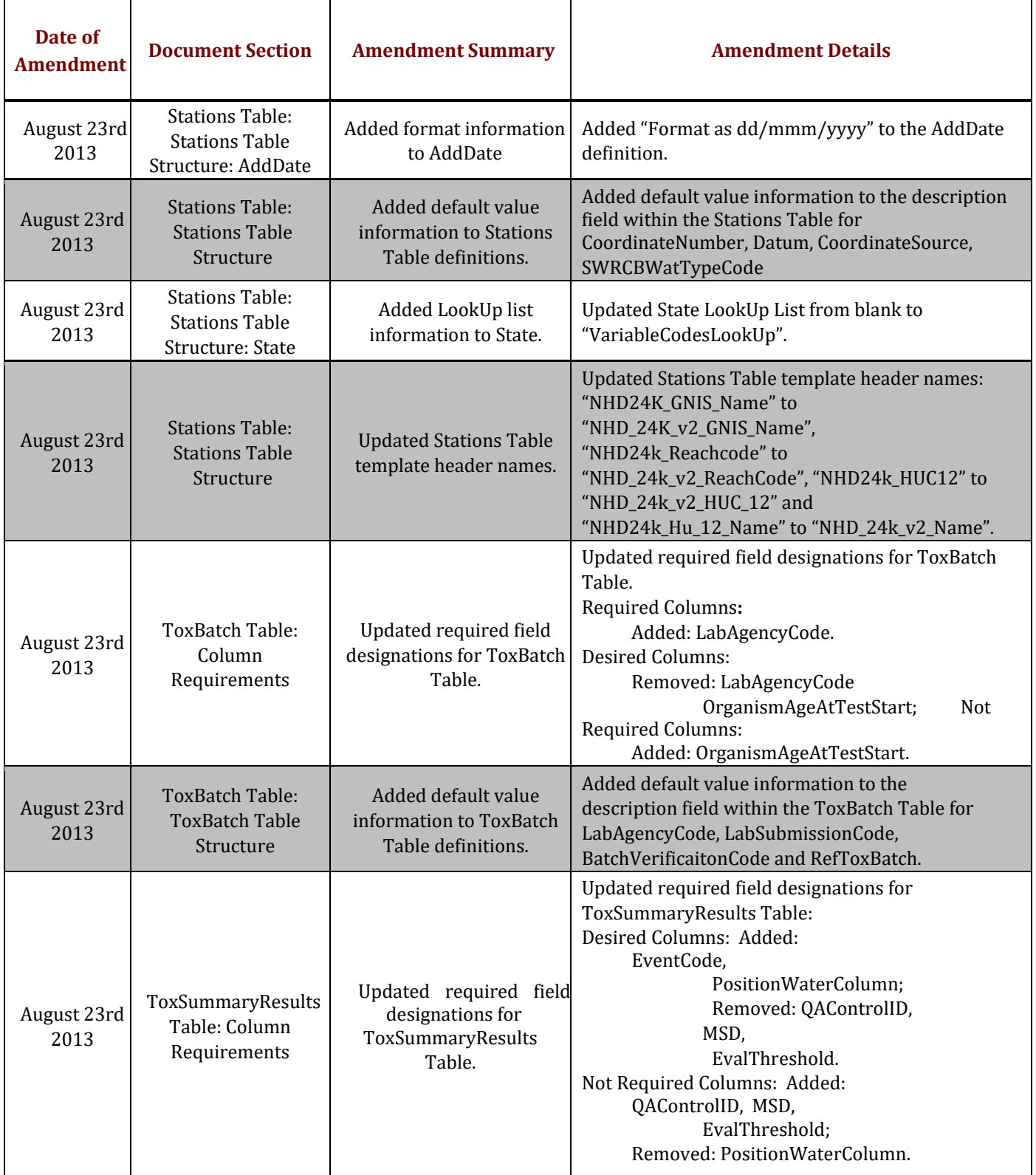

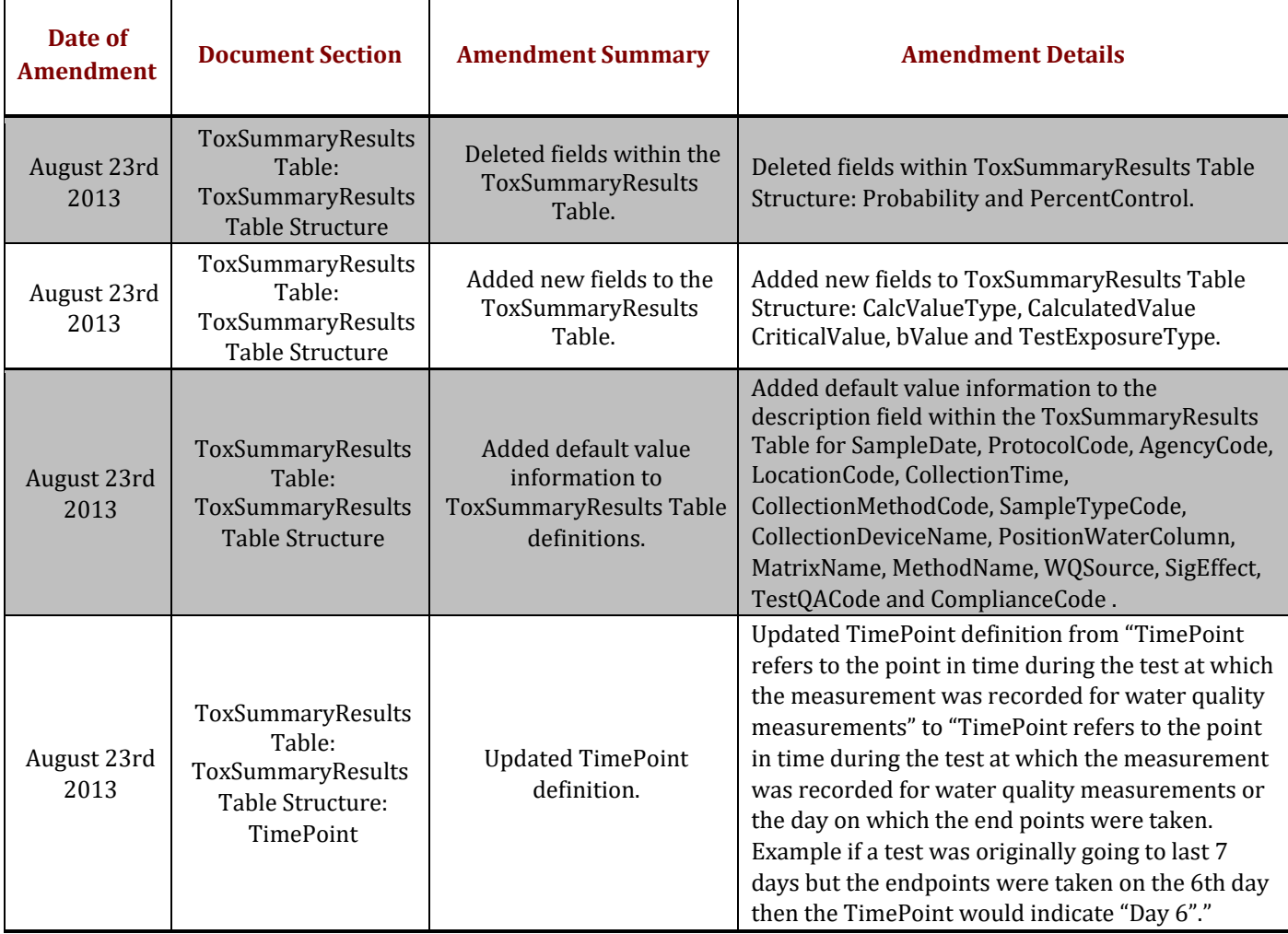

Ē

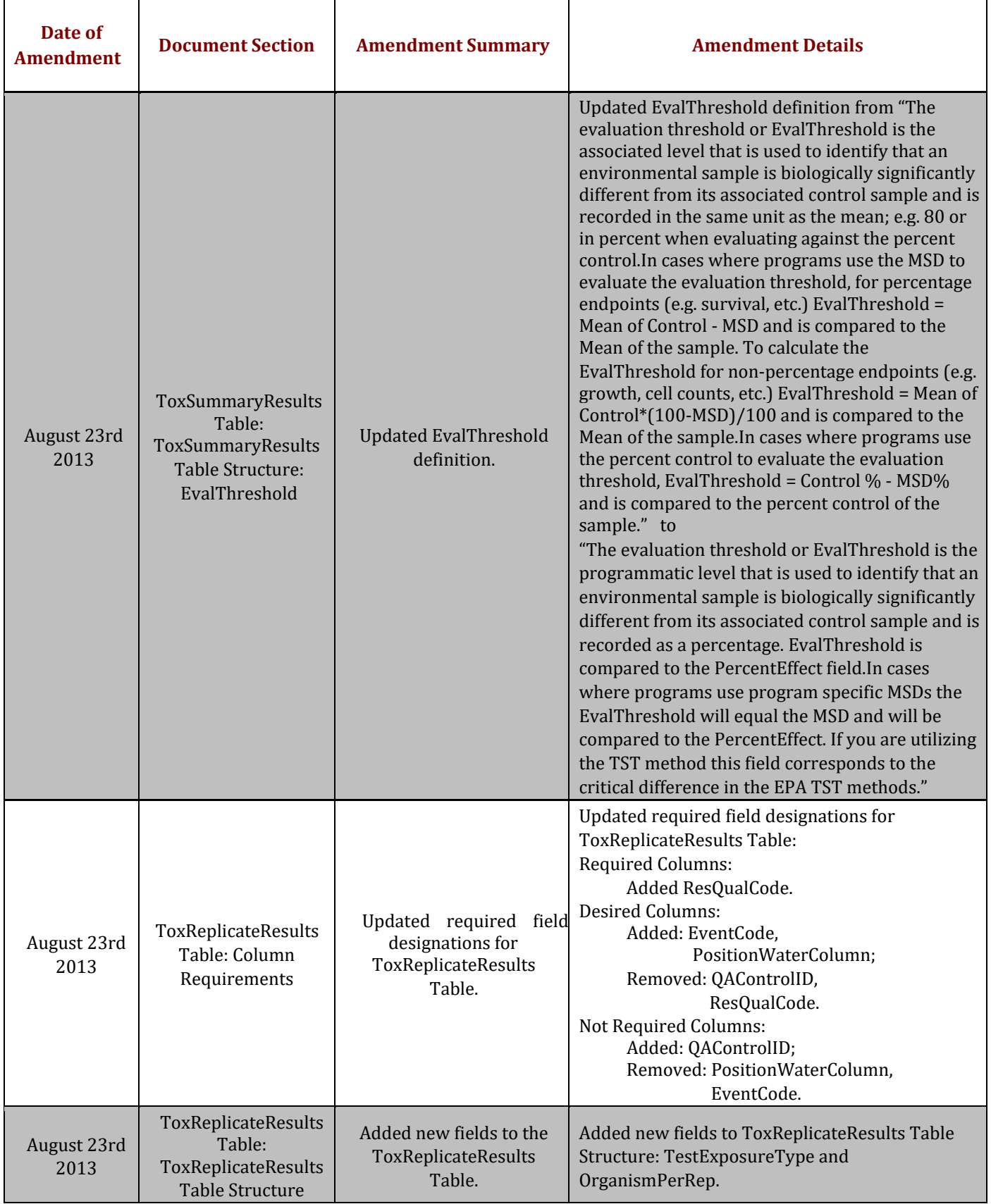

Toxicity Data Submission Guidance Document

Appendix B - Toxicity Data Submission Guidance Document Amendments

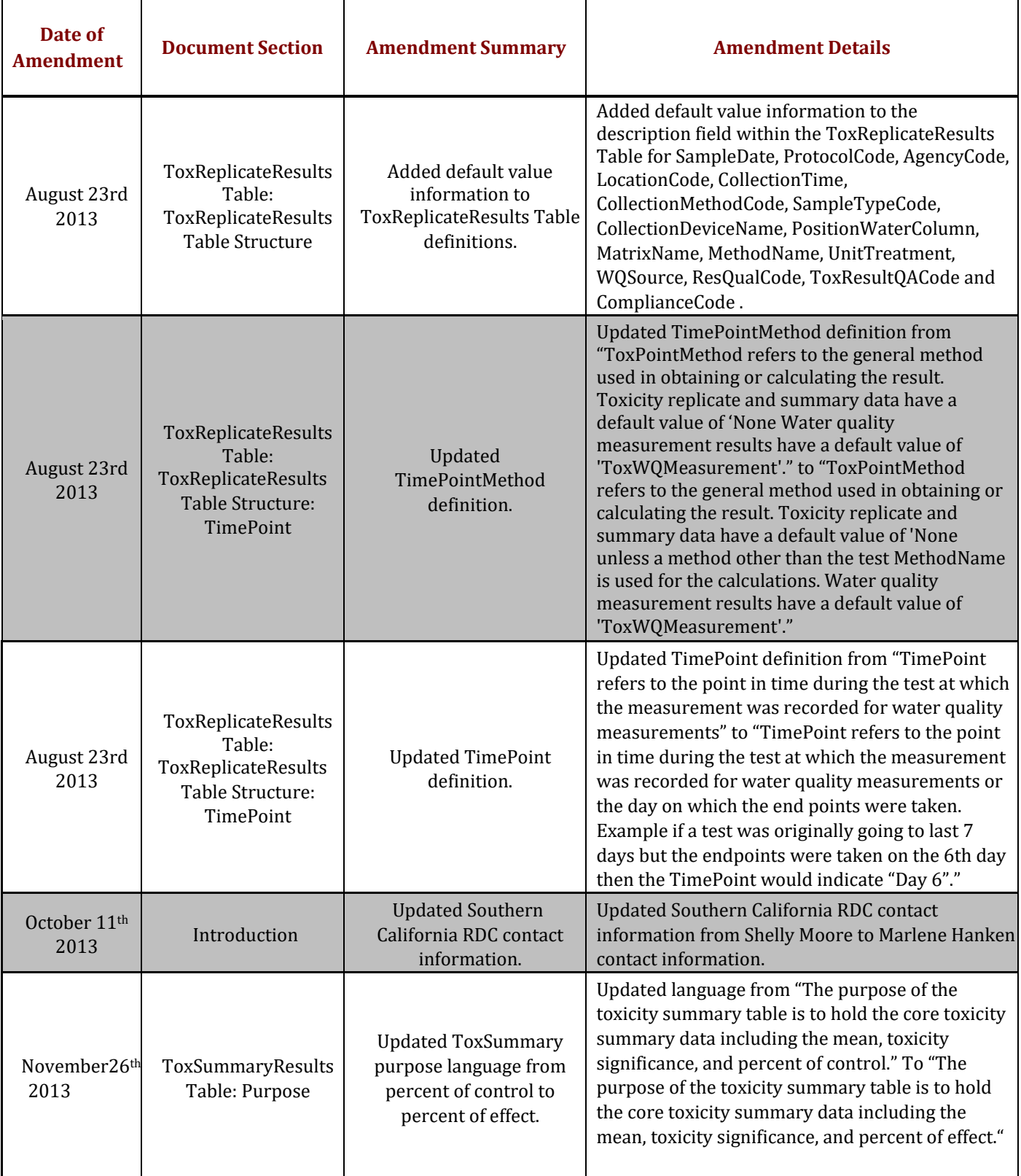

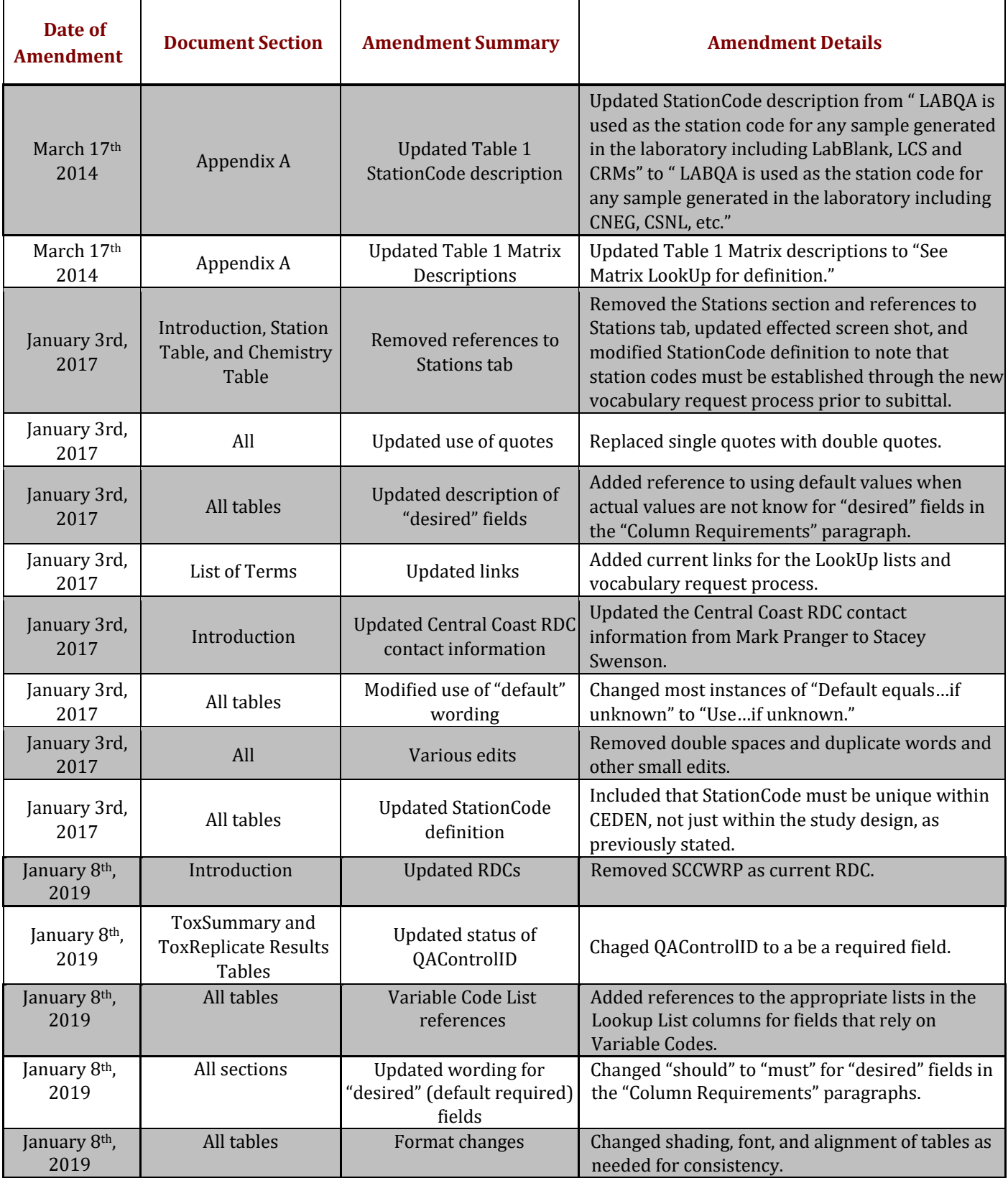